Niedersächsisches Kultusministerium

# **Handreichung**

zur Umsetzung der Einheitlichen Prüfungsanforderungen in der Abiturprüfung (EPA) "Berufliche Informatik" und der niedersächsischen Rahmenrichtlinien

für das Unterrichtsfach

# **Informationsverarbeitung**

im Fachgymnasium - alle Fachrichtungen -

# Inhaltsverzeichnis

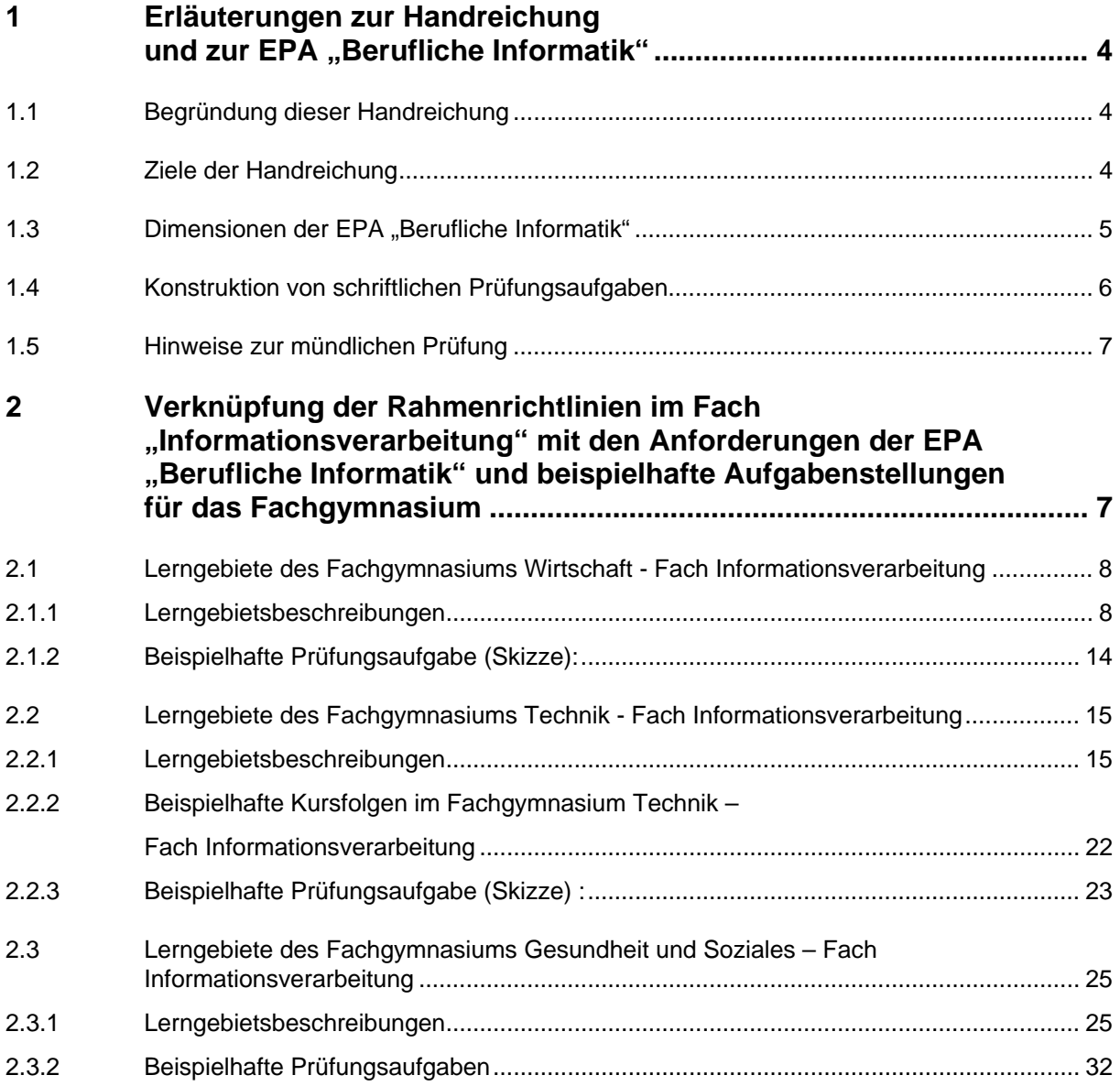

Bei der Erarbeitung dieser Handreichung zur Umsetzung der EPA "Berufliche Informatik" und der niedersächsischen Rahmenrichtlinien haben folgende Lehrkräfte des berufsbildenden Schulwesens sowie Vertreter des Landesschulbeirates mitgewirkt:

> Düngefeld, Ursula, OStR'in Geers, Werner, StD Kayser, Christoph, StR Korbes, Thomas, OStR Mock, Georg, OStR Dr. Reckow, Martin, StR Strahler, Bernd, StD (Kommissionsleiter) Burmann, Rainer, StR (Landesschulbeirat) Humbert, Christoph, OStR, (Landesschulbeirat)

Betreuung der Kommission:

Niedersächsisches Landesamt für Lehrerbildung und Schulentwicklung (NiLS), Keßlerstraße 52, 31134 Hildesheim

Dezernat Berufliche Bildung, –Ständige Arbeitsgruppe für die Entwicklung und Erprobung beruflicher Curricula und Materialien (STAG für CUM)–

Redaktionelle Bearbeitung: Bernd Strahler

## 1 Erläuterungen zur Handreichung und zur EPA "Berufliche Informatik"

## **1.1 Begründung dieser Handreichung**

Die Kultusministerkonferenz (KMK) hat mit Beschluss vom 01.06.1979 i. d. F. vom 10.05.2007 Einheitliche Prüfungsanforderungen in der Abiturprüfung (EPA) "Berufli**che Informatik"<sup>1</sup> (BI)** den Ländern mit der Bitte zur Verfügung gestellt, diese als Grundlage der fachspezifischen Anforderungen in der Abiturprüfung bis spätestens zur Abiturprüfung 2010 zu übernehmen. Entsprechend sind auch die vorläufigen niedersächsischen EPA für das Fach Informationsverarbeitung nicht mehr anzuwenden (siehe hierzu den Erlass des Niedersächsischen Kultusministeriums vom 28.06.2007 (43-82170/10)).

"Berufliche Informatik" ist hier die Zusammenfassung und damit das Synonym für die Fächerbezeichnungen Informationstechnik, Informationsverarbeitung, Wirtschaftsinformatik, Technische Informatik, Datenverarbeitung, Informatiksysteme, Informatik usw. Diese Fächer sind Bestandteil der Bildungsgänge der Beruflichen Gymnasien, Fachgymnasien, Berufskollegs o. ä., die in den verschiedenen Bundesländern zur Allgemeinen Hochschulreife führen.

In Niedersachsen wird die EPA BI in Anwendung gebracht für das Fach Informationsverarbeitung, das mit grundlegendem Anforderungsniveau im Fachgymnasium in allen Fachrichtungen angeboten wird. Das mit erhöhtem Anforderungsniveau angebotene Fach Informationstechnik im Schwerpunkt Informationstechnik des Fachgymnasiums Technik wird hier zunächst nicht betrachtet (siehe hierzu den Erlass des Niedersächsischen Kultusministeriums vom 28.06.2007 (43-82170/10)) bzw. durch die KMK EPA Technik abgedeckt.

Auf der Grundlage der EPA "Berufliche Informatik", der Verordnung über Berufsbildende Schulen (BbS-VO, in der Änderungsfassung vom 19.07.2006) und der Ergänzenden Bestimmungen für das berufsbildende Schulwesen (EB-BbS, in der Änderungsfassung vom 17.07.2006) sind die vorliegenden Rahmenrichtlinien im Fachgymnasium (alle Fachrichtungen) für das Fach Informationsverarbeitung betrachtet worden und werden mit dieser Handreichung konkretisiert.

## **1.2 Ziele der Handreichung**

Diese hier vorgelegte Handreichung wird für das **grundlegende Anforderungsniveau in der Qualifikationsphase** angeboten und erläutert auf alle Fachrichtungen bezogene Konkretisierungen des Faches Informationsverarbeitung, ohne dass Lerngebiete und Inhalte der gültigen Rahmenrichtlinien in den Fachrichtungen neu gefasst werden. In der Einführungsphase des Fachgymnasiums sollte auf diese Konkretisierungen hingearbeitet werden.

 <sup>1</sup> Internet: http://www.kmk.org/doc/beschl/196-05\_EPA\_Berufliche-Informatik.pdf; zu beziehen über: Verlag Wolters Kluwer, ISBN 978-3-472-52982-8.

## 1.3 Dimensionen der EPA "Berufliche Informatik"

### Die EPA "Berufliche Informatik" unterscheidet **Inhalts- und Handlungsdimensionen**.

Die in der EPA "Berufliche Informatik" genannten Inhaltsdimensionen (Modellierungskonzepte, Implementierung, Informatiksysteme, Möglichkeiten und Grenzen der Informatik) enthalten keine abschließenden, verbindlichen Inhaltskataloge. Die in den jeweiligen Inhaltsdimensionen gelisteten Unterpunkte sind als exemplarische Nennungen zu sehen. Weitere Konkretisierungen müssen spezifisch erstellt werden.

**Modellierung** heißt in diesem Kontext, unter Zuhilfenahme informatischer Methoden Abstraktionen der Realwelt vorzunehmen, um für die entstandenen Modelle eine Weiterbehandlung mit Methoden der Informationsverarbeitung zu ermöglichen. Konkret könnte zum Beispiel ein ERM ("Entity-Relationship-Modell") einer arbeitsweltlichen Situation erarbeitet werden.

**Implementierung** heißt in diesem Kontext, das entstandene Modell mit grundlegenden Anforderungen mittels einer Entwicklungsumgebung zu realisieren. Neben dem strukturierten kann das objektorientierte Paradigma verfolgt werden, und es können auch deklarative Sprachen eingesetzt werden (z. B.  $SQL^2$ ). Automatisch generierte Lösungen (z. B. mittels HTML<sup>3</sup> WYSIWYG<sup>4</sup> Editor) allein erfüllen diese Anforderungen nicht. Notwendigerweise sind Kontrollstrukturen, z. B. über eingebundene Skriptsprachen oder Makros zu realisieren.

Ein **Informatiksystem** ist in diesem Kontext ein aus "Soft- und Hardware bestehendes System, das Aufgaben der Informationsverarbeitung übernimmt**<sup>5</sup>** ".

Informationsverarbeitung im Fachgymnasium ist deshalb die Analyse, Bearbeitung und Lösung arbeitsweltbezogener Aufgabenstellungen mit informatischen Methoden unter Einsatz eines Informatiksystems. Der Computer ist als wesentliches einzusetzendes Informatiksystem anzusehen.

Im Unterricht ist die Inhaltsdimension "Modellierung" mit mindestens zwei der genannten Modellierungsmethoden vorgeschrieben. In der gesamten Prüfungsaufgabe muss die Inhaltsdimension Modellierung in jedem Fall in mindestens einer Methode konkretisiert werden; die weiteren genannten Inhaltsdimensionen müssen nicht immer vollständig abgebildet werden; sie sind nicht als abschließende, in der Gesamtheit abzuarbeitende Liste aufzufassen, die Auflistung der Unterpunkte ist beispielhaft.

 2 SQL ist ein Akronym für "Structured Query Language", eine Datenbanksprache

<sup>3</sup> HTML ist ein Akronym für "Hypertext Markup Language"

<sup>&</sup>lt;sup>4</sup> WYSIWYG ist ein Akronym für "What You See Is What You Get"

<sup>&</sup>lt;sup>5</sup> Vgl. Gesellschaft für Informatik; Was ist Informatik?; Positionspapier, 2006, S. 10;

http://www.gi-ev.de/fileadmin/redaktion/Download/was-ist-informatik-lang.pdf; 09.02.1008;

Alle Handlungsdimensionen der EPA "Berufliche Informatik" werden im Fach Informationsverarbeitung bereits weitestgehend angesprochen. Konkretisierungen werden in diesem Text deshalb nur exemplarisch genannt, da davon auszugehen ist, dass die Handlungsdimensionen in der Abiturprüfung ohne besondere Schwierigkeiten auf der Basis der gültigen Rahmenrichtlinien abbildbar sind.

Die nachfolgenden Darstellungen sollen alle genannten Inhaltsdimensionen im Fach Informationsverarbeitung ansprechen und Beispiele zur Umsetzung anführen.

### **1.4 Konstruktion von schriftlichen Prüfungsaufgaben**

Ausgangspunkt jedes Aufgabenvorschlags ist eine komplexe arbeitsweltbezogene Problemstellung, die mit Hilfe eines Informatiksystems zu bearbeiten ist. Ohne konkrete Bezüge zu anderen Fächern und fächerübergreifenden Aufgabenstellungen ist das Fach Informationsverarbeitung nicht darstellbar, es tritt aber durch die EPA "Berufliche Informatik" aus einer rein dienenden Funktion heraus.

### Folgende **Aufgabenarten** sind zulässig:

- Der Aufgabenvorschlag sieht eine Situationsbeschreibung oder zwei Situationsbeschreibungen vor. Daraus ergeben sich nach dem Prinzip der vollständigen Handlung Teilaufgaben, die eigenständig lösbar sein müssen. Eine Verlängerung der Bearbeitungszeit ist nach Nr. 9.5 der Ergänzenden Bestimmungen zur Verordnung über die Abschlüsse in der gymnasialen Oberstufe, im Fachgymnasium, im Abendgymnasium und im Kolleg" (EB-AVO-GOFAK) möglich (RdErl. d. MK v. 19.05.2005 – 33-83213 -, SVBl. S. 361), wenn praktische Inhalte in der Prüfungsaufgabe enthalten sind. Dazu zählen zum Beispiel aufwändige praktische Arbeiten mit einem Informatiksystem. Die Verlängerung muss ausdrücklich begründet und beantragt sein.

Es sind insbesondere die in der EPA "Berufliche Informatik" vorgegebenen Operatoren für die Erstellung der Aufgabenvorschläge und die Beschreibung der Erwartungshorizonte zu berücksichtigen. Dabei ist eine Verteilung der Anforderungsbereiche I, II und III von nahezu 30% zu 40% zu 30% zu beachten.

## **1.5 Hinweise zur mündlichen Prüfung**

Die EPA "Berufliche Informatik" definiert auch die mündliche Prüfung länderübergreifend neu. Für die mündlichen Prüfungen gelten die in der "Verordnung über die Abschlüsse in der gymnasialen Oberstufe, im Fachgymnasium, im Abendgymnasium und im Kolleg (AVO-GOFAK) vom 19.05.2005 (Nds. GVBl. S. 169) in der jeweils gültigen Fassung bzw. den "Ergänzenden Bestimmungen zur Verordnung über die Abschlüsse in der gymnasialen Oberstufe, im Fachgymnasium, im Abendgymnasium und im Kolleg" (EB-AVO-GOFAK) genannte Regelungen. Wird darüber hinaus in einer mündlichen Prüfung ein Informatiksystem wesentlich zur Vorbereitung und Darstellung der Lösung eingesetzt, beträgt die Prüfungsvorbereitungszeit aufgrund der praktischen Prüfungsanteile maximal 60 Minuten. Die mündliche Prüfung dauert mindestens 20 und höchstens 30 Minuten.

# 2 Verknüpfung der Rahmenrichtlinien im Fach "Informationsverarbeitung" mit den Anforderungen der EPA "Berufliche Informatik" und beispielhafte **Aufgabenstellungen für das Fachgymnasium**

Die folgenden exemplarischen Konkretisierungen und Aufgabenstellungen sollen die o. g. Anforderungen verdeutlichen und aufzeigen, wie die EPA "Berufliche Informatik" in den gültigen Rahmenrichtlinien für das Fach Informationsverarbeitung in den Fachrichtungen des Fachgymnasiums wiedergefunden werden kann.

## **2.1 Lerngebiete des Fachgymnasiums Wirtschaft - Fach Informationsverarbeitung**

### **2.1.1 Lerngebietsbeschreibungen**

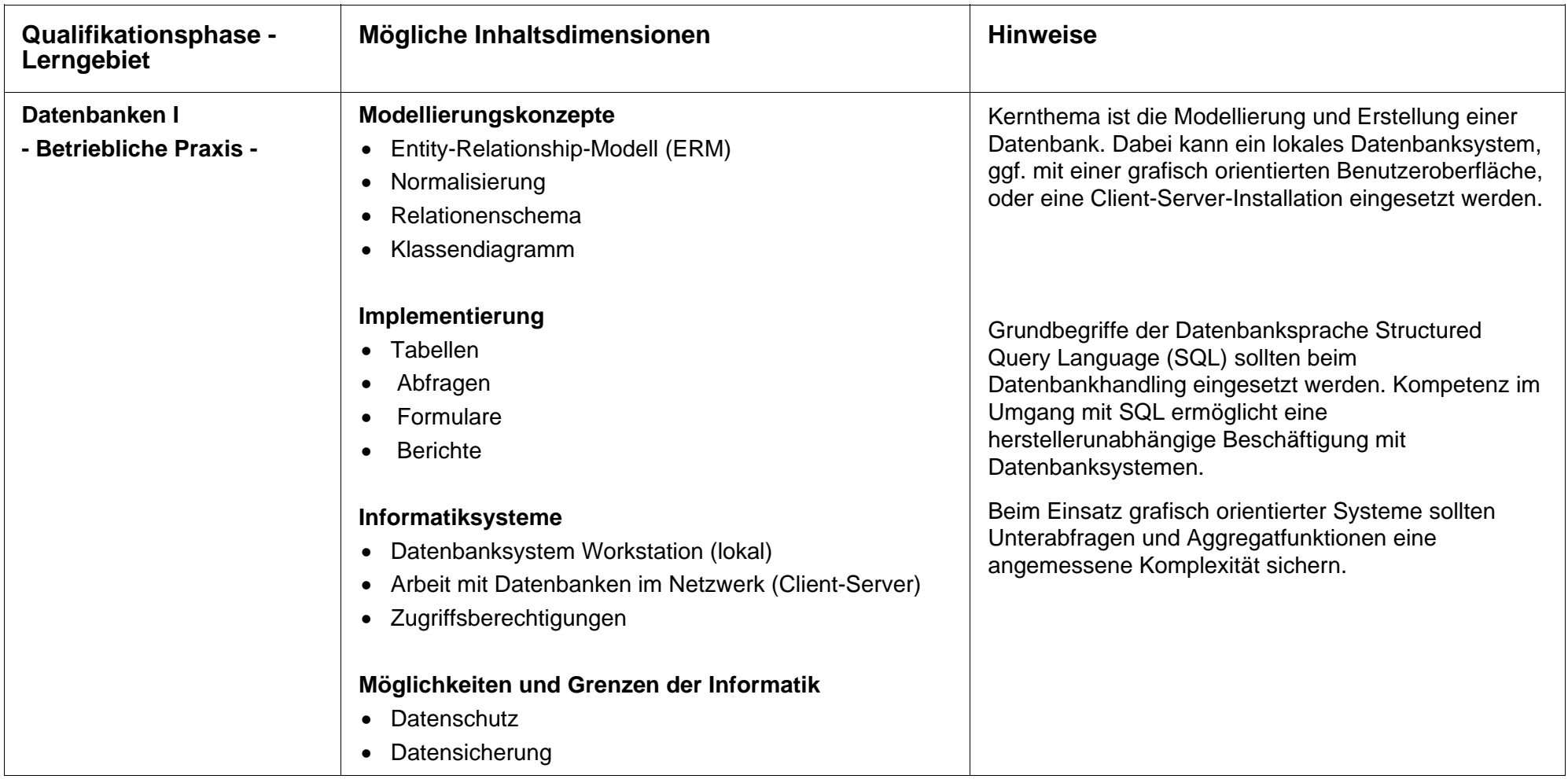

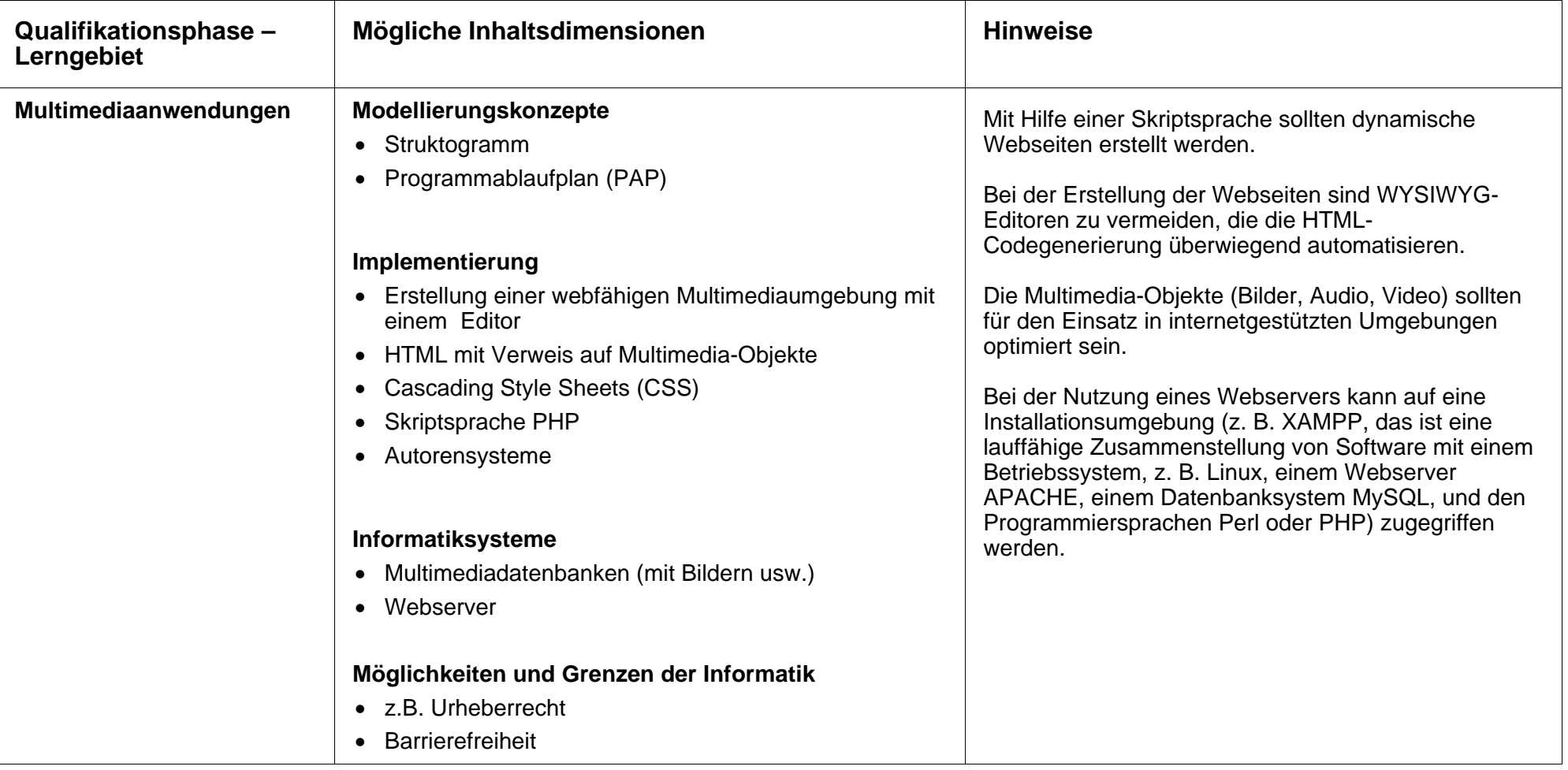

# **Lerngebiete des Fachgymnasiums Wirtschaft – Fach Informationsverarbeitung**

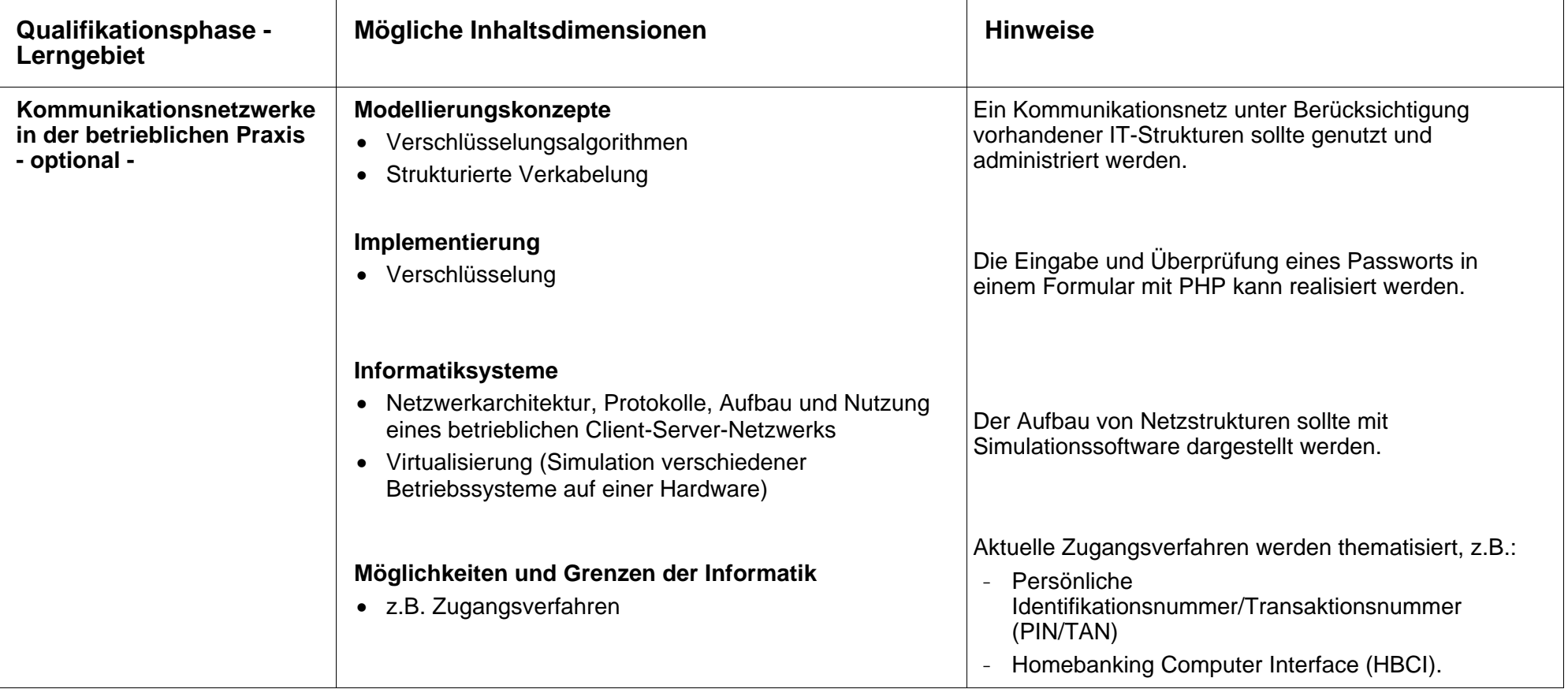

# **Lerngebiete des Fachgymnasiums Wirtschaft - Fach Informationsverarbeitung**

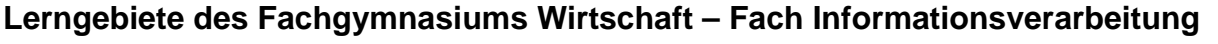

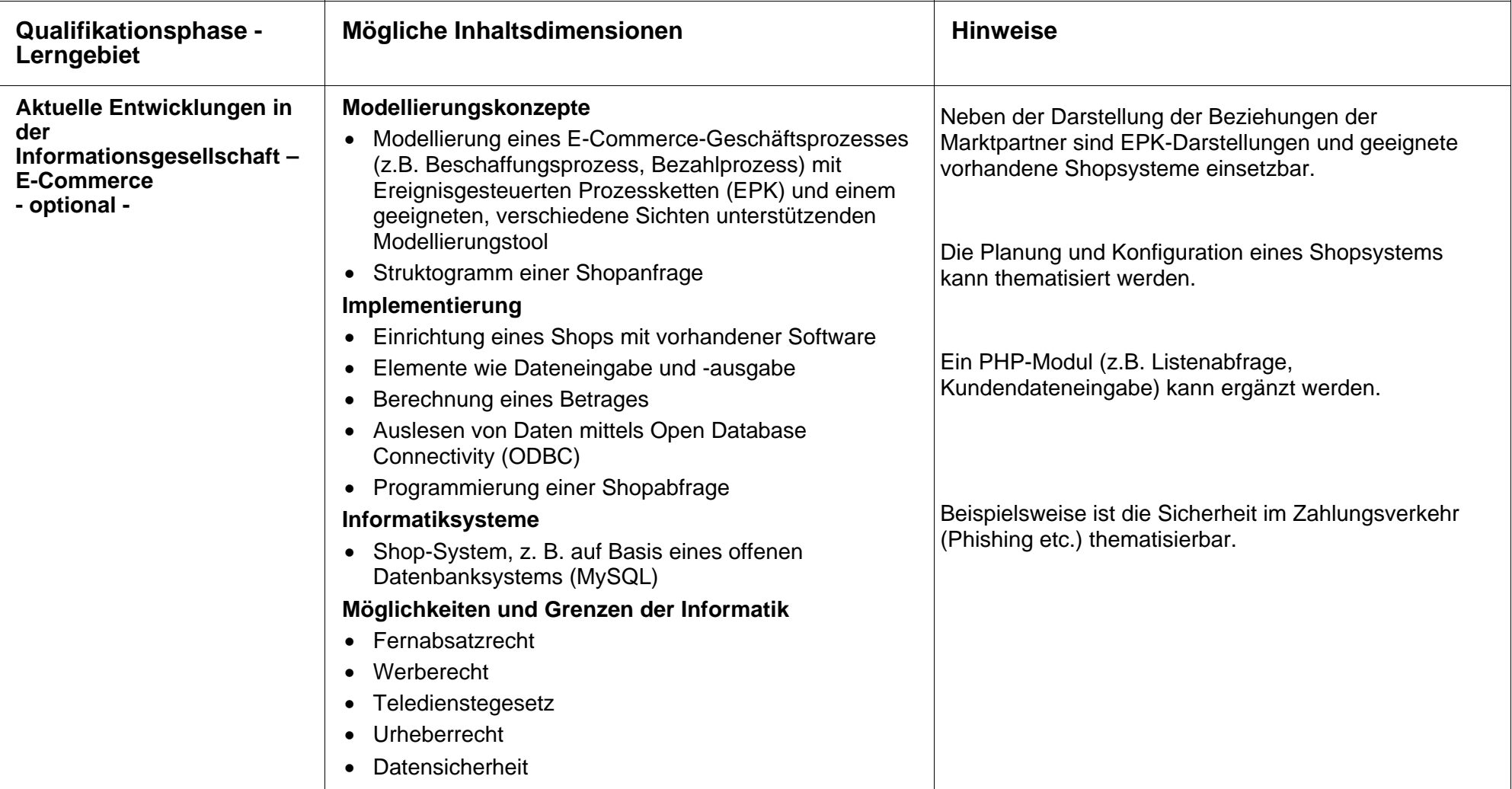

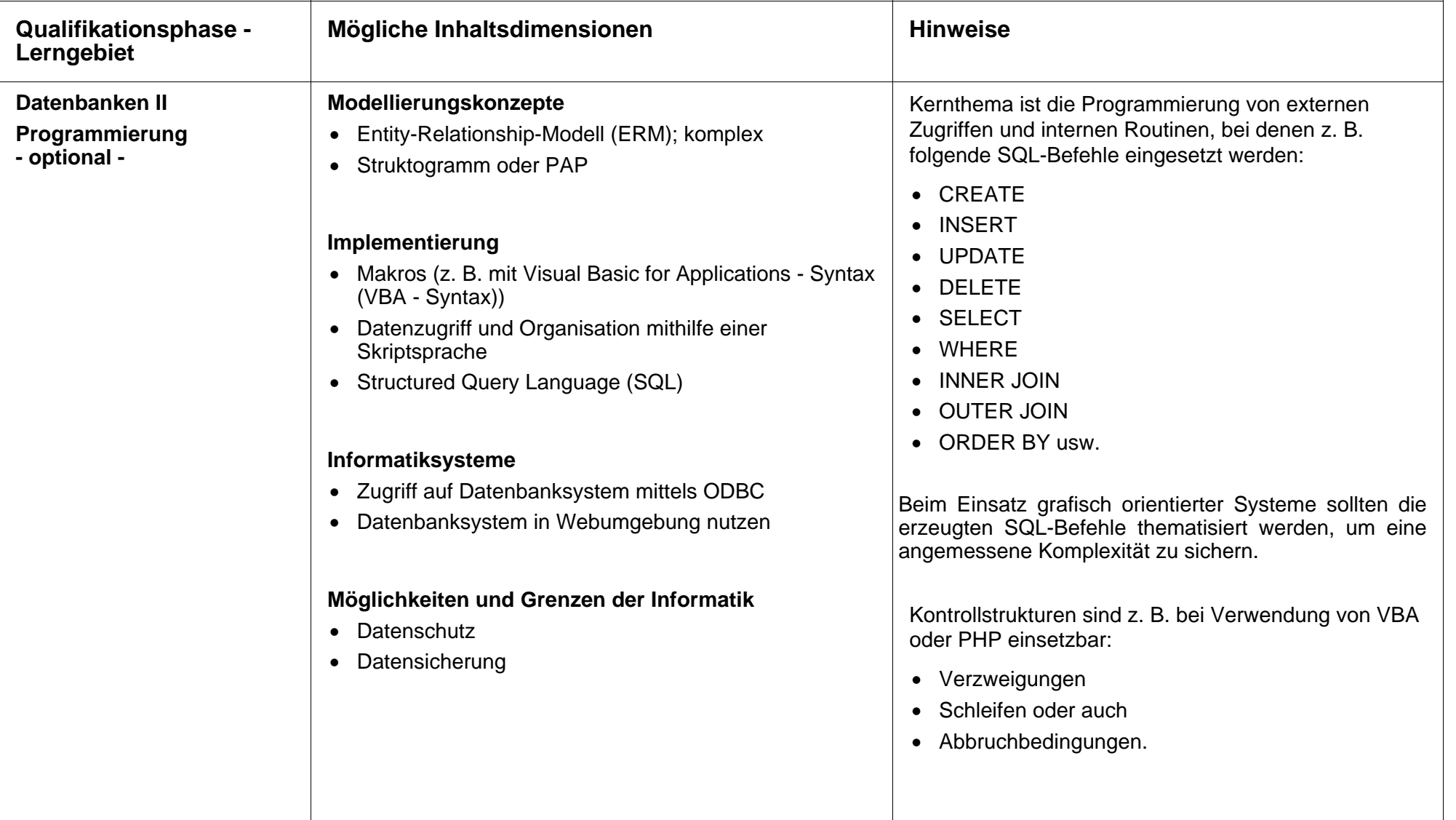

# **Lerngebiete des Fachgymnasiums Wirtschaft – Fach Informationsverarbeitung**

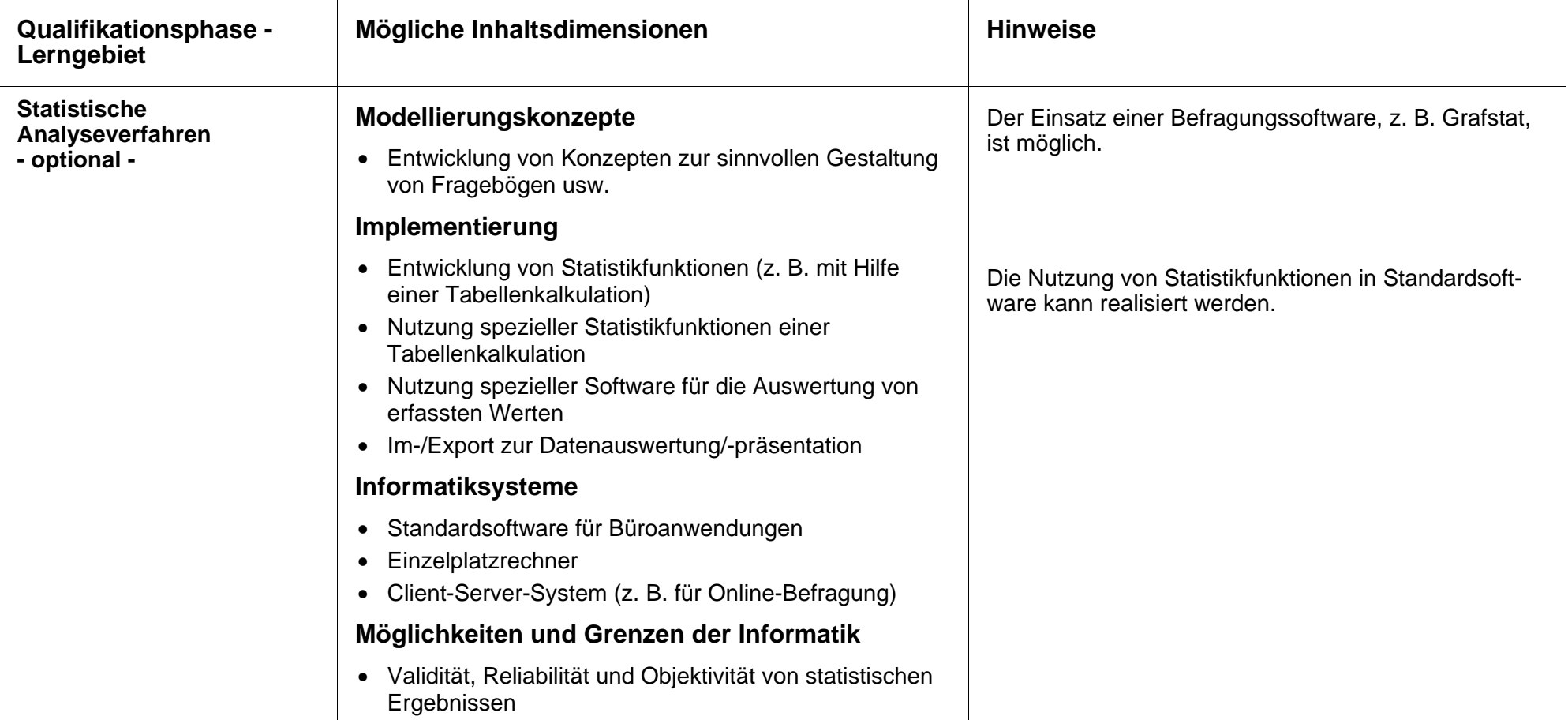

# **Lerngebiete des Fachgymnasiums Wirtschaft – Fach Informationsverarbeitung**

## **2.1.2 Beispielhafte Prüfungsaufgabe (Skizze):**

### **Ausgangssituation:**

Erstellung einer Website mit Einbindung eines einfachen Webshops für einen örtlichen Sportverein.

### **Aufgaben:**

#### **Lerngebiet Multimedia**

Erstellung einer Website mit den folgenden Seiten:

- Index
- Produkte (Bilder von Fanartikeln sind vorhanden)
- Verein (Informationen werden zur Verfügung gestellt)
- Einbettung eines PHP-Scripts (z. B. Rabatte in Abhängigkeit von der Menge (mit Berechnung, Nutzung von Verzweigungen, Schleifen))

Erstellung von Webseiten und einer CSS-Datei mit den Formatierungen für die Bereiche

- Gesamte Seite (body)
- Überschrift (h1, h2)

Bearbeitung der Bilder der Produkte

### **Lerngebiete Datenbanken I und II**

Erstellung einer Datenbank mit den Tabellen *Artikel* und *Kunden* 

- Entity-Relationship-Modell (ERM)
- Relationenschema (eventuell Normalisierung)
- Anlegen der Datenbank und Tabellen
- Auswertungen durch Abfragen, auch als SQL-Befehle
- ODBC (Datenaustausch zwischen verschiedenen Datenbanken)

#### **Lerngebiet E-Commerce**

Erstellung eines einfachen Shopsystems mit PHP und einer Datenbank-Dateneingabe (HTML-Formular, PHP-Script)

- Datenausgabe (HTML-Formular, PHP-Script, ODBC, SQL-Befehle)
- Modellierung eines Bestellprozesses
- **Hinweis:** In den Vorschlag müssen nicht unbedingt alle hier angegebenen Elemente eingebaut werden. Die hier skizzierten Aufgaben sollen Anregung sein und sind daher bewusst nicht unter Anwendung der Operatoren ausformuliert.

Im Übrigen wird auf die "Ganzheitliche Aufgabe" in der EPA "Berufliche Informatik" verwiesen, dort S. 39 ff. Diese zeigt exemplarisch für das Fachgymnasium Wirtschaft eine umfassende Prüfungsaufgabe im Fach Informationsverarbeitung.

# **2.2 Lerngebiete des Fachgymnasiums Technik - Fach Informationsverarbeitung**

## **2.2.1 Lerngebietsbeschreibungen**

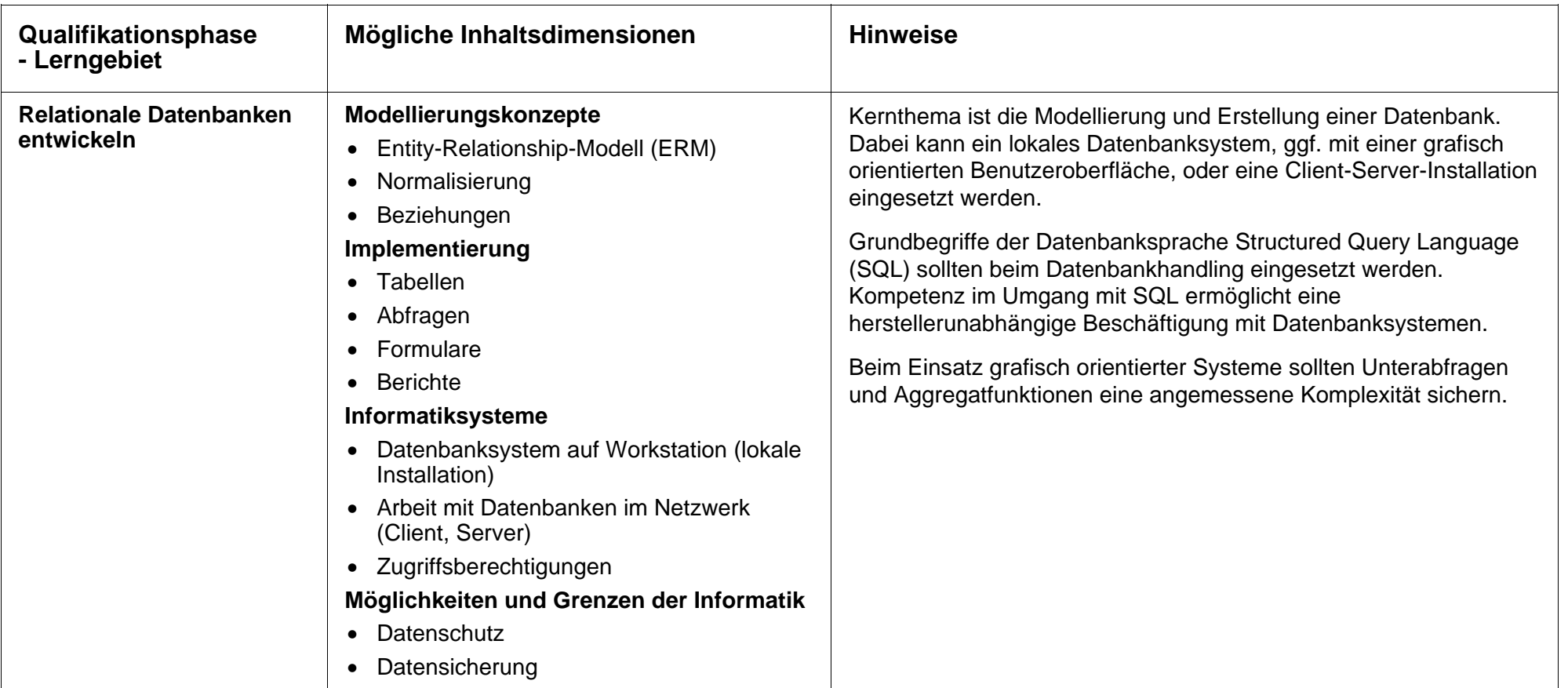

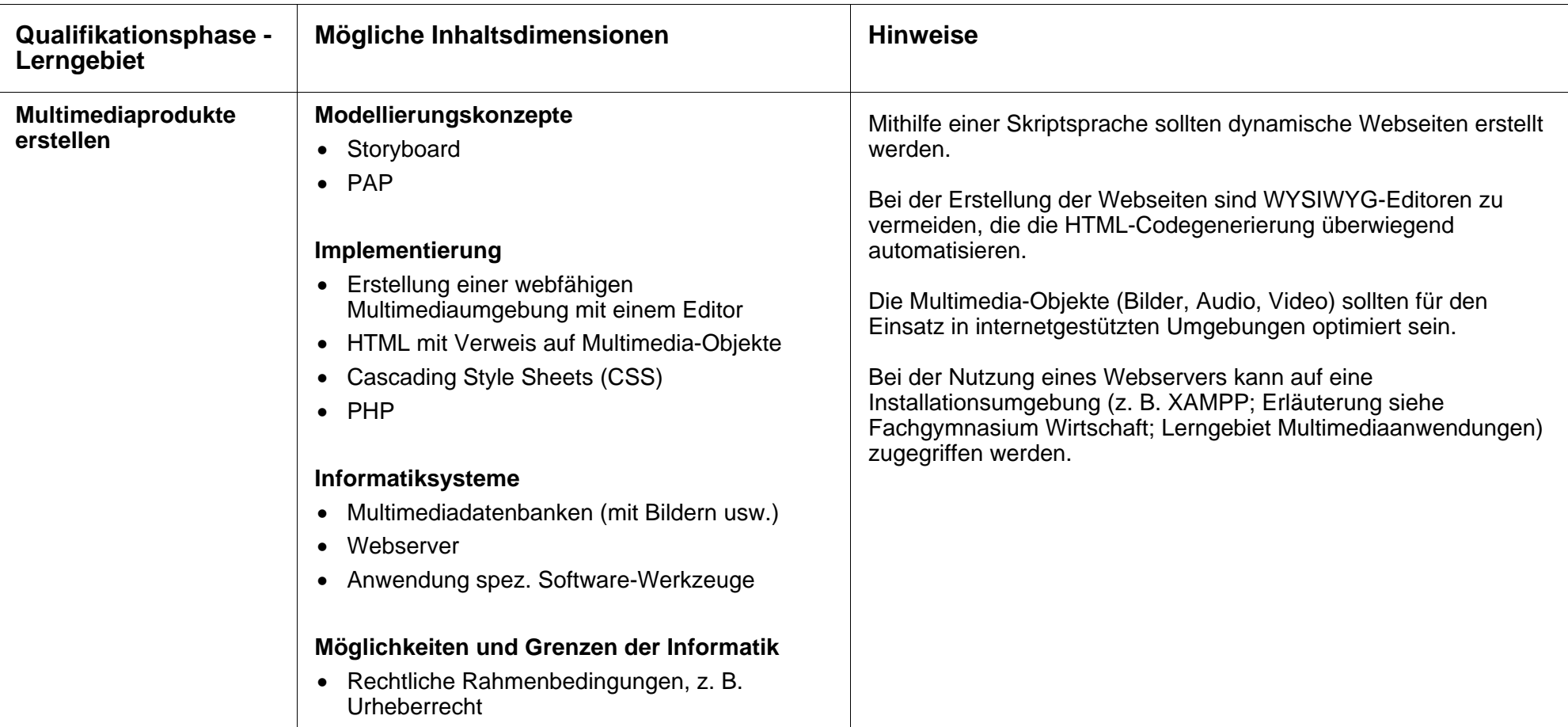

# **Lerngebiete des Fachgymnasiums Technik – Fach Informationsverarbeitung**

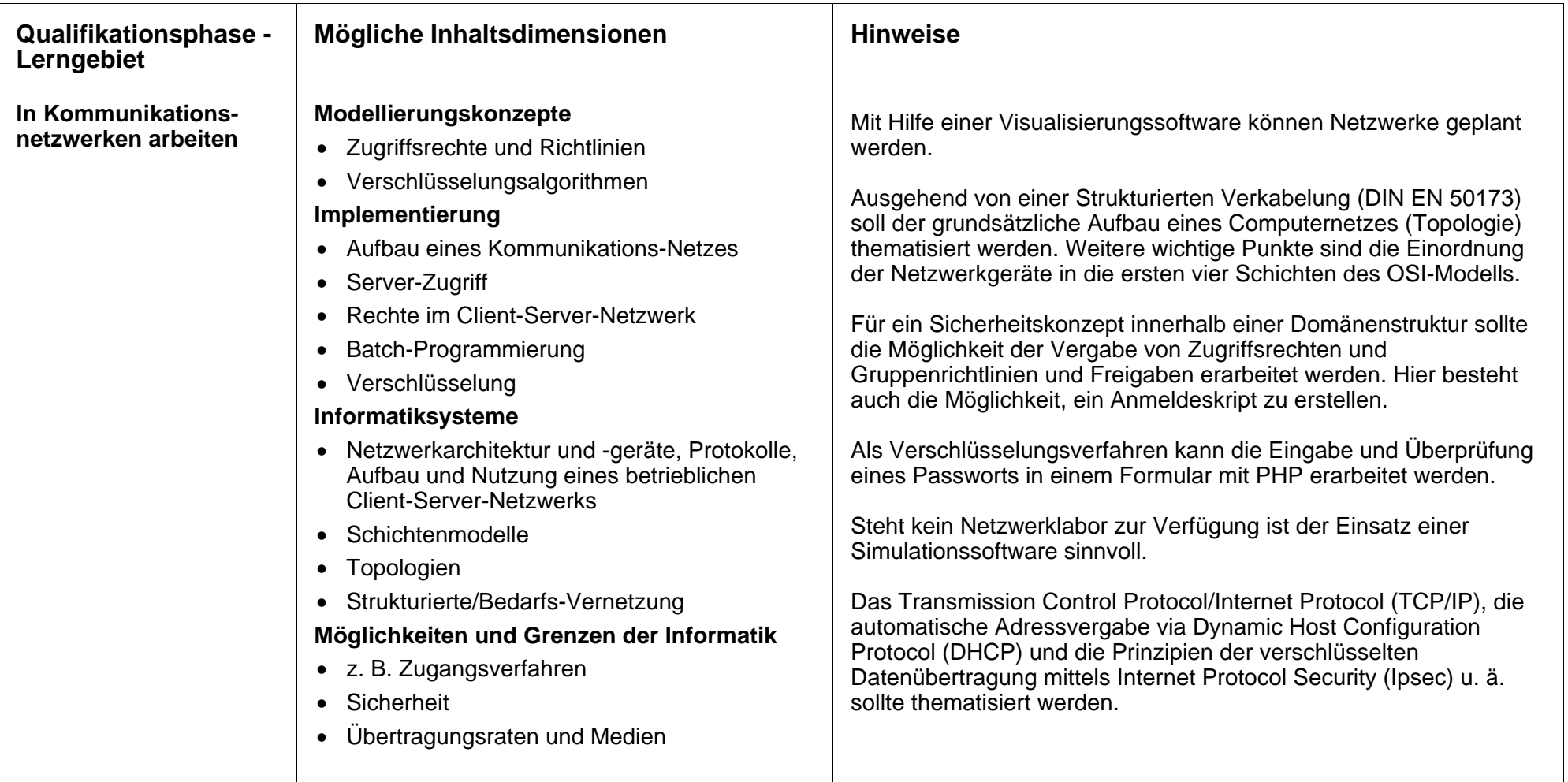

# **Lerngebiete des Fachgymnasiums Technik – Fach Informationsverarbeitung**

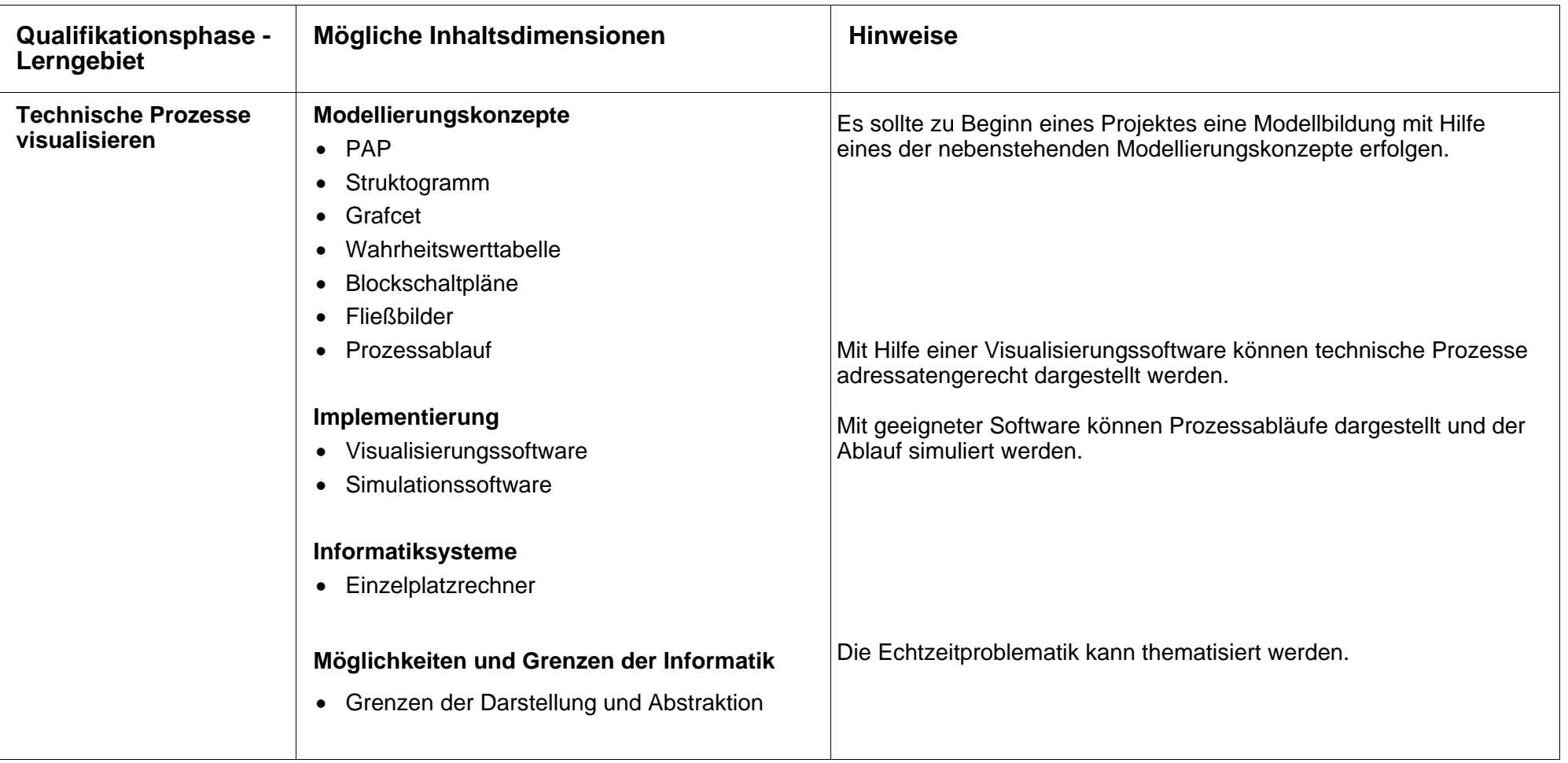

# **Lerngebiete des Fachgymnasiums Technik – Fach Informationsverarbeitung**

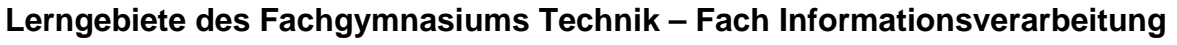

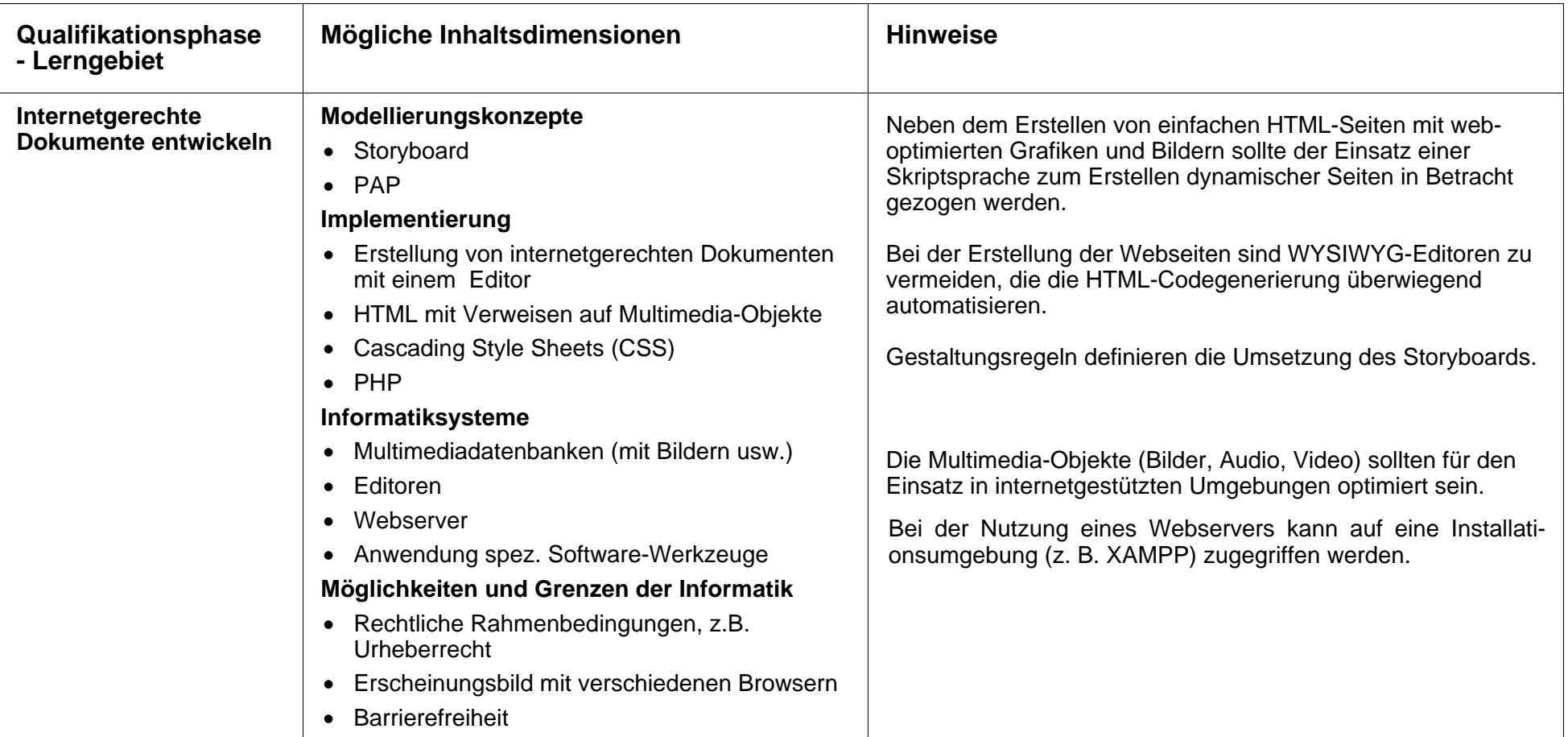

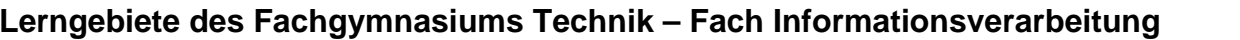

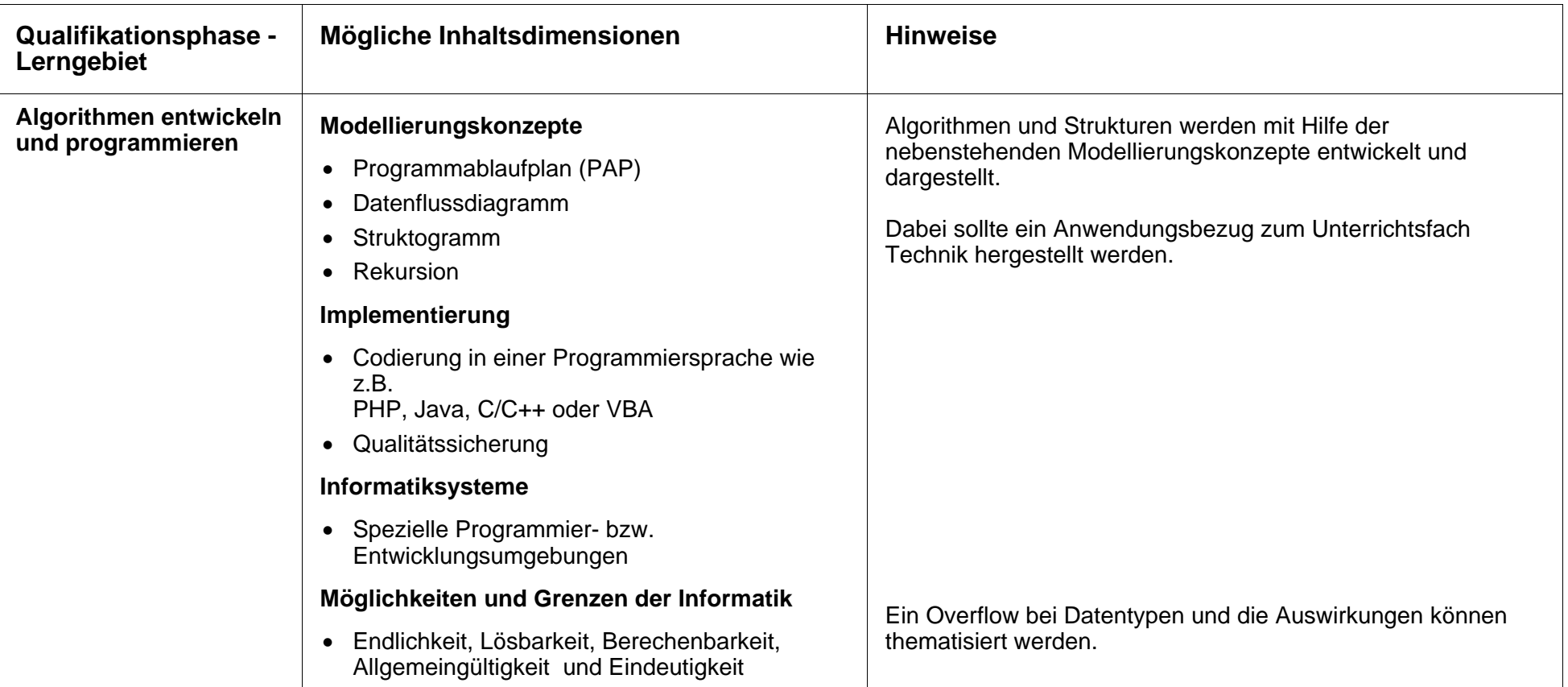

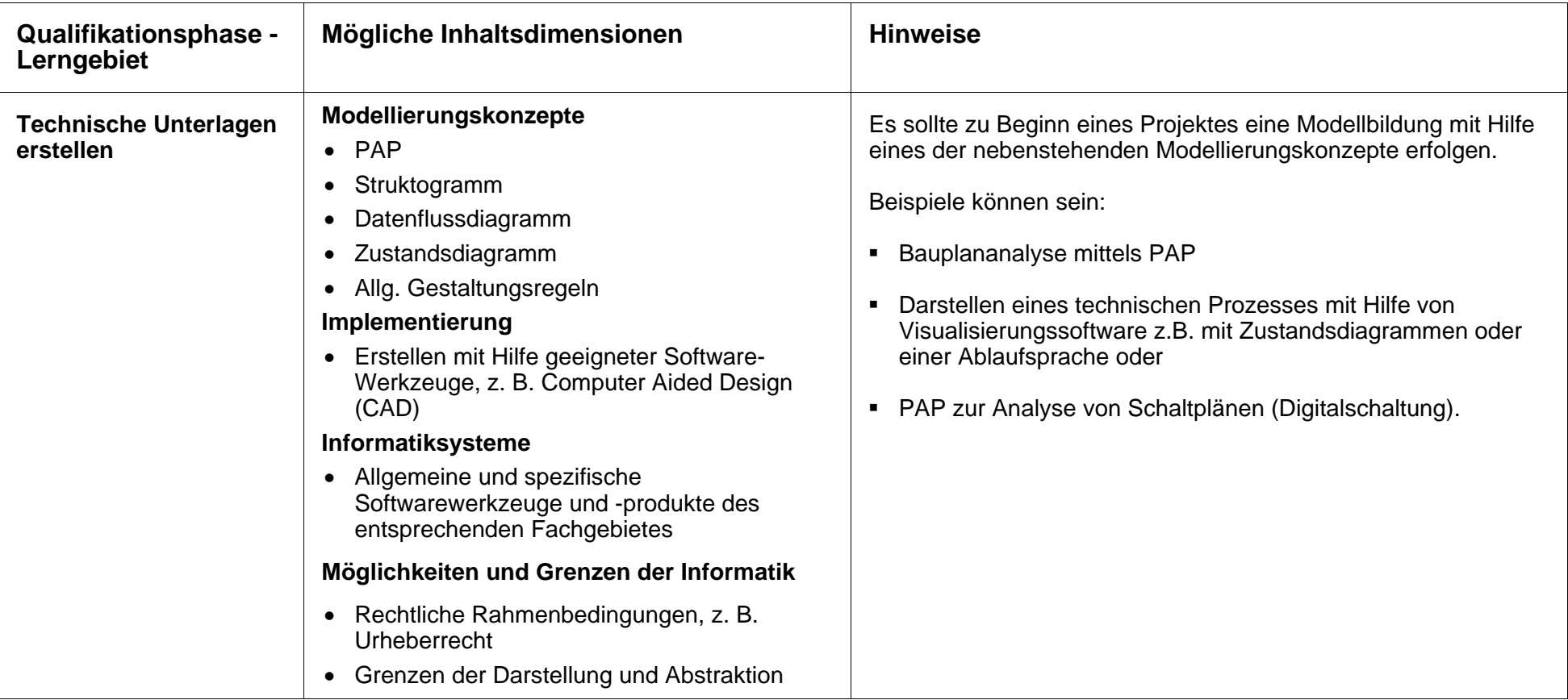

# **Lerngebiete der Fachgymnasiums Technik – Fach Informationsverarbeitung**

## **2.2.2 Beispielhafte Kursfolgen im Fachgymnasium Technik – Fach Informationsverarbeitung**

Aus den Hinweisen zu den Lerngebieten können sich mehrere sinnvolle Kursfolgen ergeben, welche die durch die EPA "Berufliche Informatik" geforderten zwei Modellierungskonzepte sowie eine Programmiersprache abbilden.

Beispielhaft sei hier die folgende Kursfolge genannt:

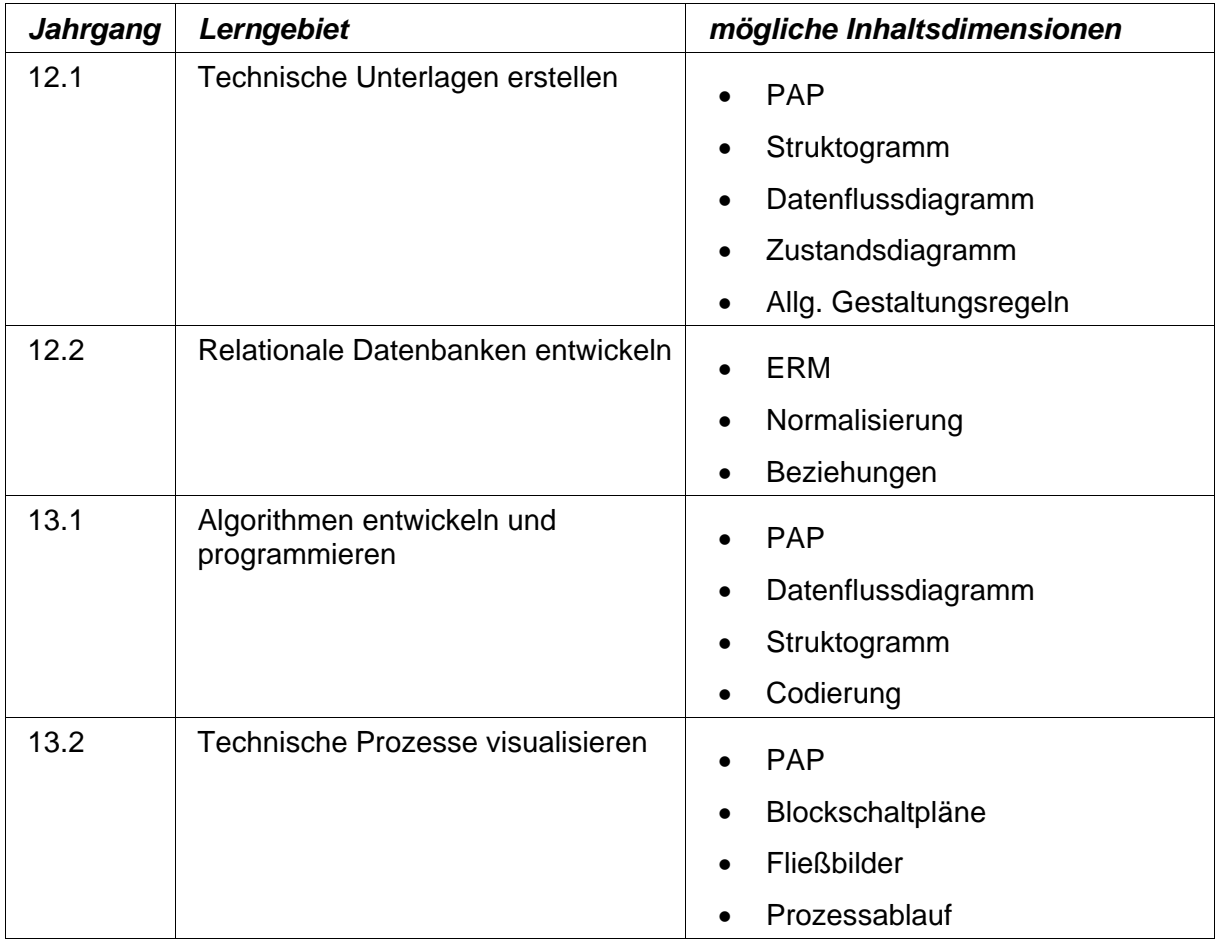

## **2.2.3 Beispielhafte Prüfungsaufgabe (Skizze) :**

Aus der oben skizzierten Kursfolge lässt sich folgende Beispielaufgabe für die schriftliche Abiturprüfung ableiten:

### **Aufgabenstellung:**

Die Firma Nuts&Bolts stellt Rolltore her. In Folge einer anstehenden Erneuerung der Datenverarbeitungssoftware ist eine Reorganisation der Datenbestände notwendig, um diese in das Datenbankmanagementsystem zu implementieren.

### **Aufgabe 1:**

Die Datenbestände der Firma Nuts&Bolts müssen mit Hilfe eines Sortierverfahrens geordnet werden.

Als Verfahren ist der so genannte Bubblesort ausgewählt worden. Stellen Sie den Sortieralgorithmus von Bubblesort in Form eines Programmablaufplans dar und zeichnen Sie diesen mit einem Zeichentool!

### **Aufgabe 2:**

Ein Teil der Datenbestände von Nuts&Bolts liegt Ihnen als Datei "Lager.txt" vor.

Übertragen Sie den in Aufgabe 1 gezeichneten Programmablaufplan auf das hier geschilderte Problem und erläutern Sie die notwendigen Anweisungen! Implementieren Sie anschließend Ihre Lösung als PHP-Programm und testen Sie dieses, indem Sie das von Ihnen realisierte PHP-Programm auf die Datei "Lager.txt" anwenden!

Hinweis: Sollte Ihnen der Bubblesort-Algorithmus nicht geläufig sein, benutzen Sie das im Anhang dargestellten Mergesort-Verfahren.

### **Aufgabe 3:**

Im Zuge der Reorganisation der Daten von Nuts&Bolts soll eine neue Datenbank aufgesetzt werden. Dazu werden die Datenstrukturen erfasst und in einem Modell abgebildet.

Ihre Aufgabe ist es, den Ausschnitt "Lieferant" zu analysieren und in einem ER-Modell abzubilden. In einem Vorgespräch wurde folgendes festgestellt:

Jeder Artikel hat einen Namen und z. T. mehrere Lieferanten. Jeder Lieferant hat eine Identifikationsnummer und eine Anschrift. Jeder Artikel hat eine Artikelnummer bei Nuts&Bolts und eine bei dem entsprechenden Lieferanten. Artikel können für verschiedene Projekte/Produkte benötigt werden und sind in einer entsprechenden Stückliste zu finden. Jeder Lieferant liefert einen oder mehrere Artikel. Für jeden Artikel sind die Lieferkonditionen (Preis bei Stückzahl) der verschiedenen Lieferanten gespeichert. Lieferanten können einen oder mehrere Aufträge bekommen. Jeder Auftrag enthält einen oder mehrere Artikel, sowie das Bestell-Datum.

Ermitteln Sie aus der Beschreibung die Entity Types, deren Attribute und deren Beziehungen, sowie die Kardinalitäten und entwerfen Sie das konzeptionelle Schema des ER-Modells und zeichnen Sie dieses mit einem geeigneten Softwarewerkzeug!

## **2.3 Lerngebiete des Fachgymnasiums Gesundheit und Soziales – Fach Informationsverarbeitung**

### **2.3.1 Lerngebietsbeschreibungen**

## **Lerngebiete des Fachgymnasiums Gesundheit und Soziales – Fach Informationsverarbeitung**

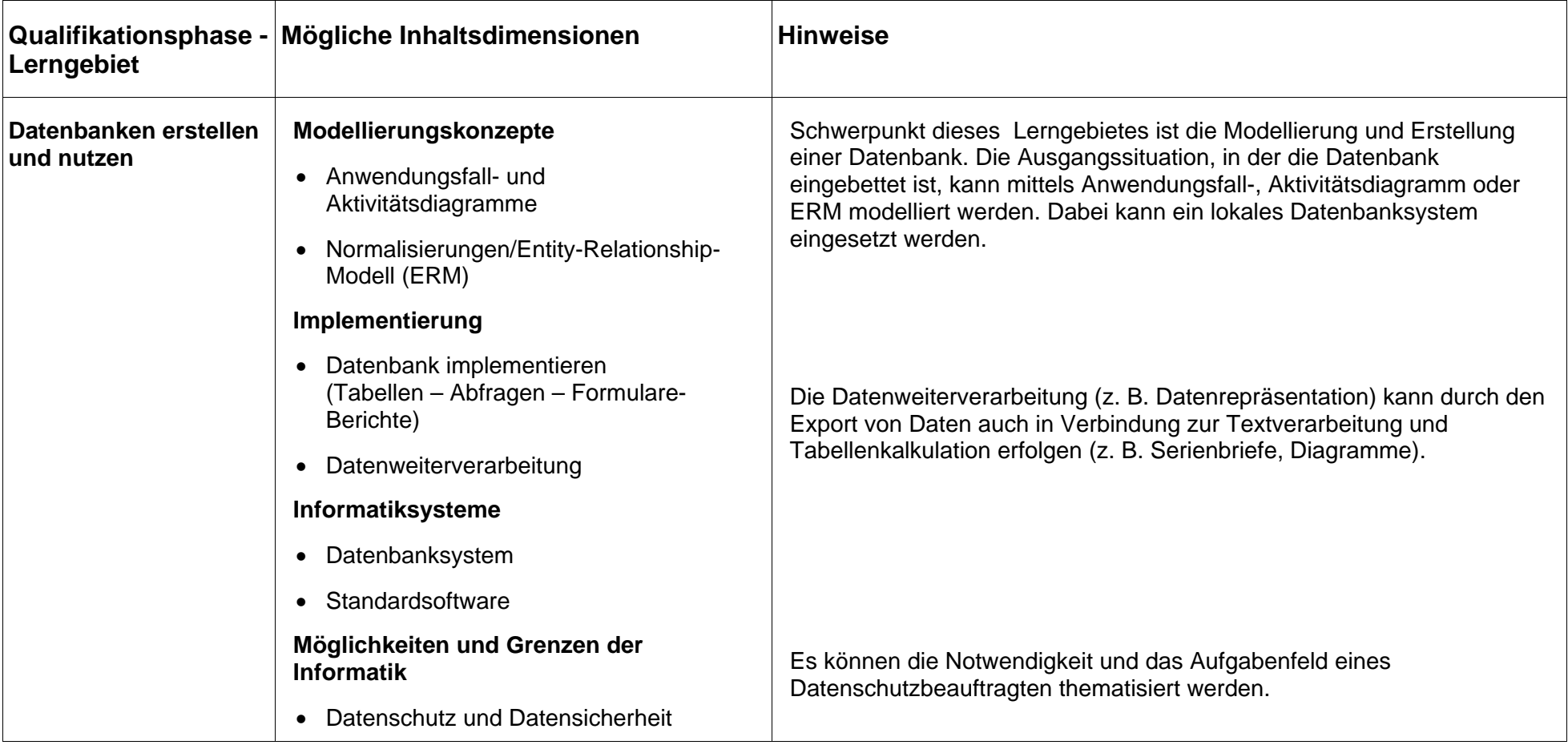

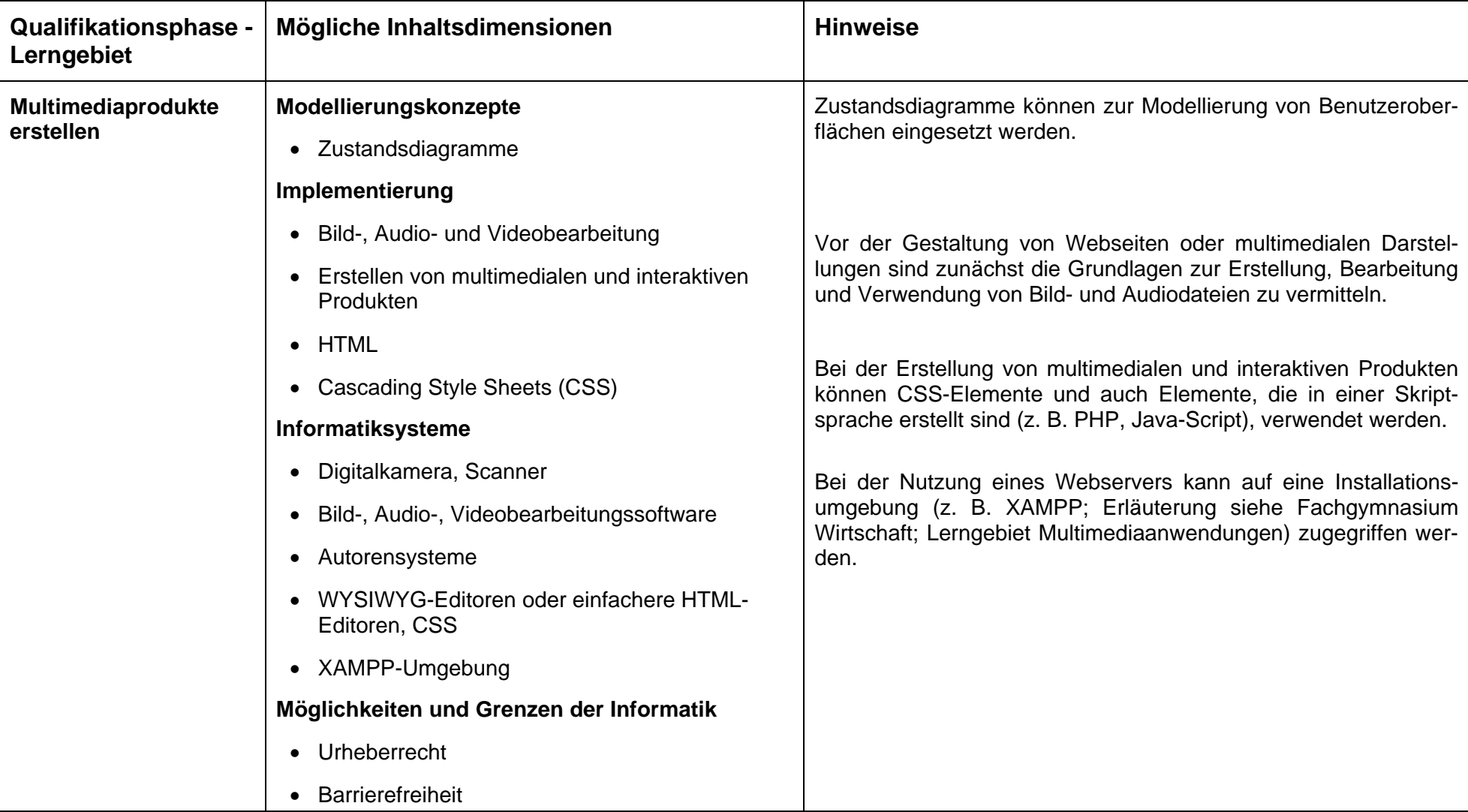

# **Lerngebiete des Fachgymnasiums Gesundheit und Soziales – Fach Informationsverarbeitung**

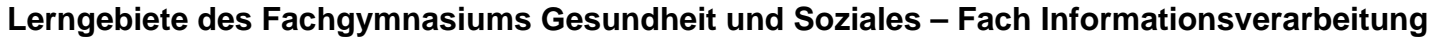

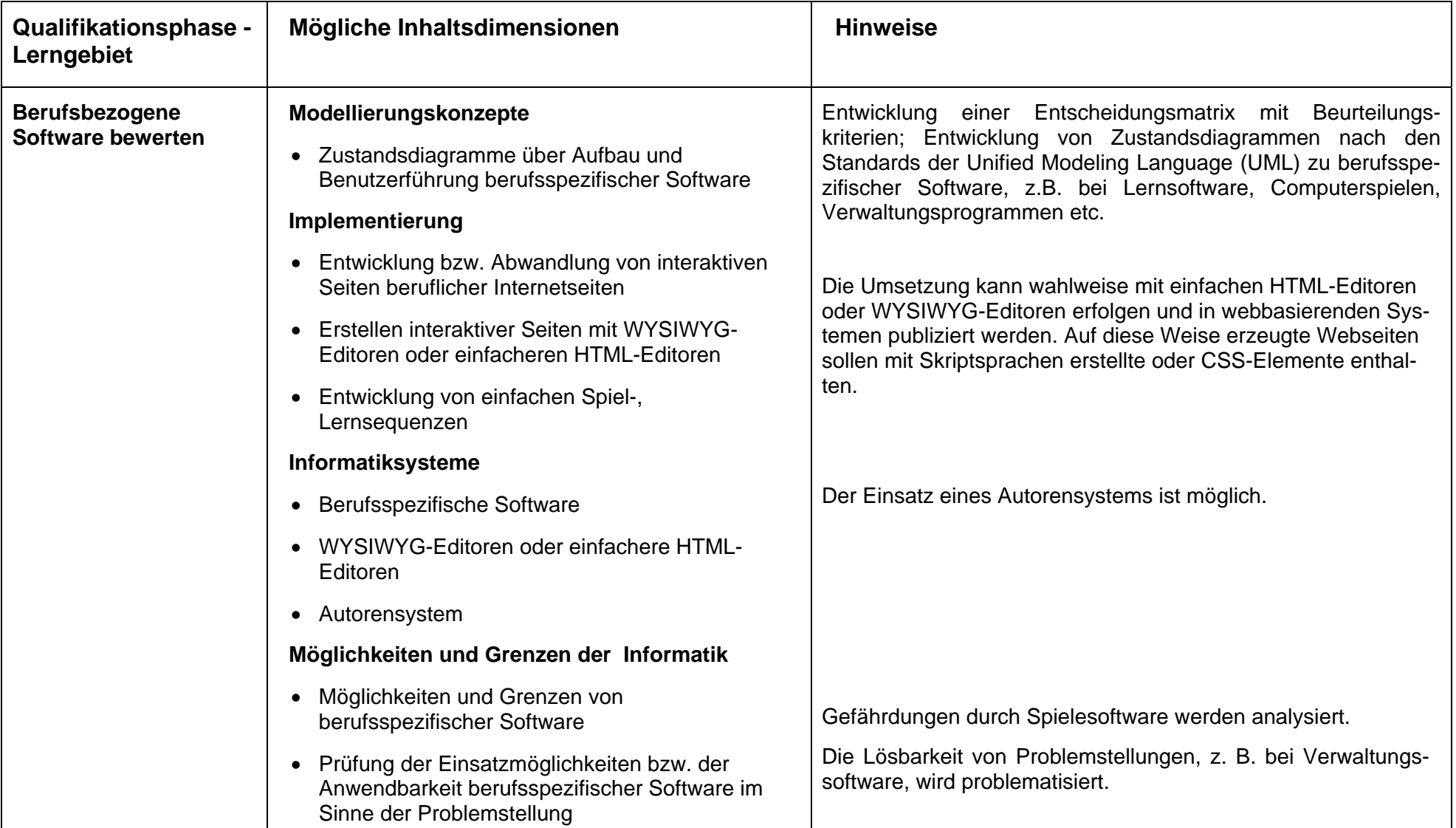

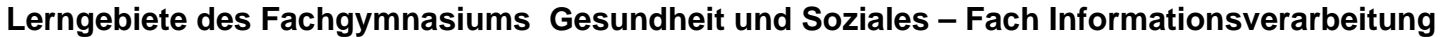

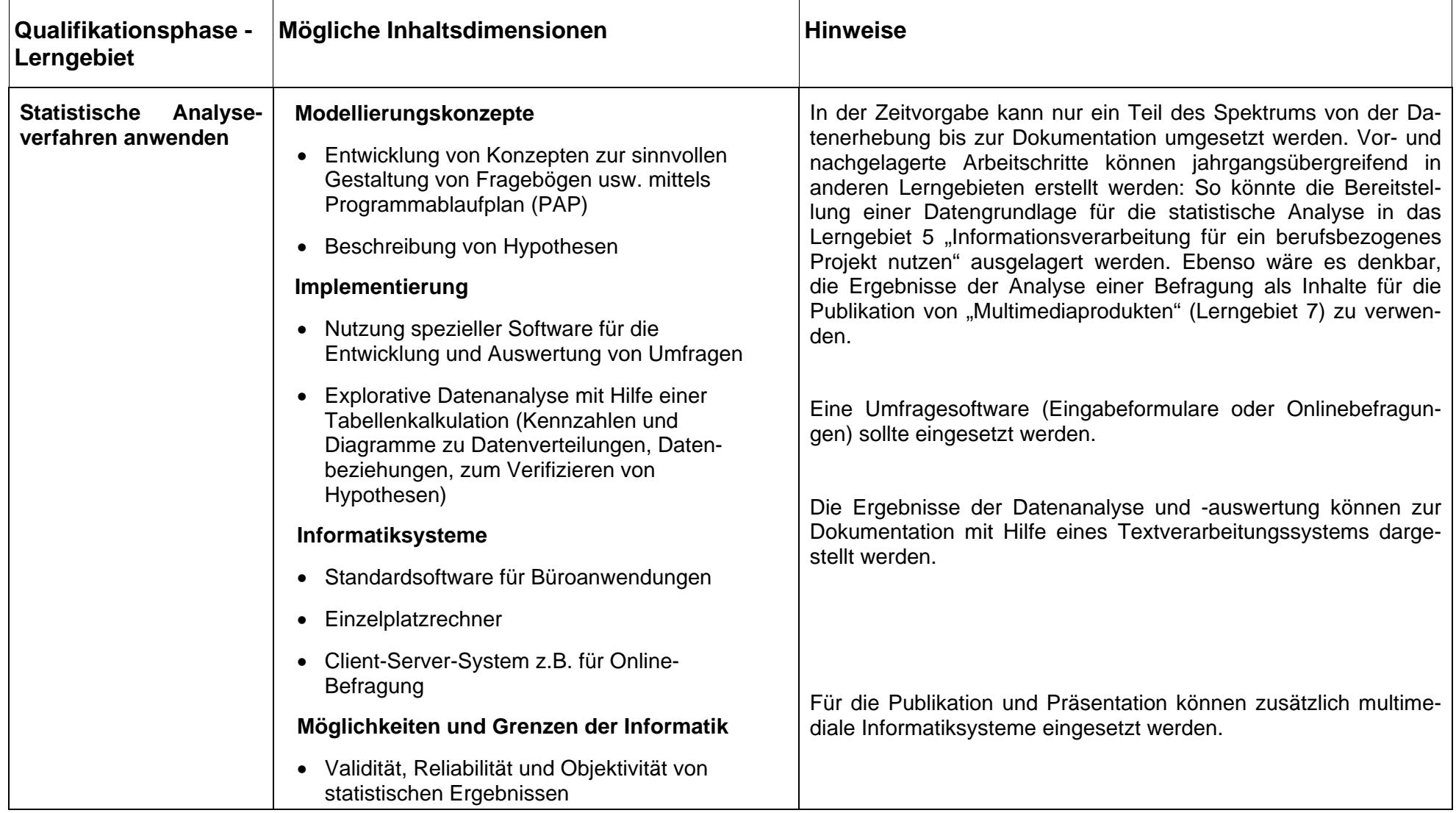

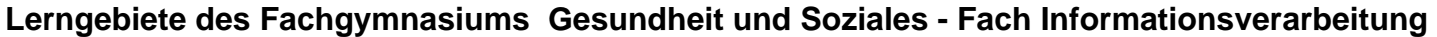

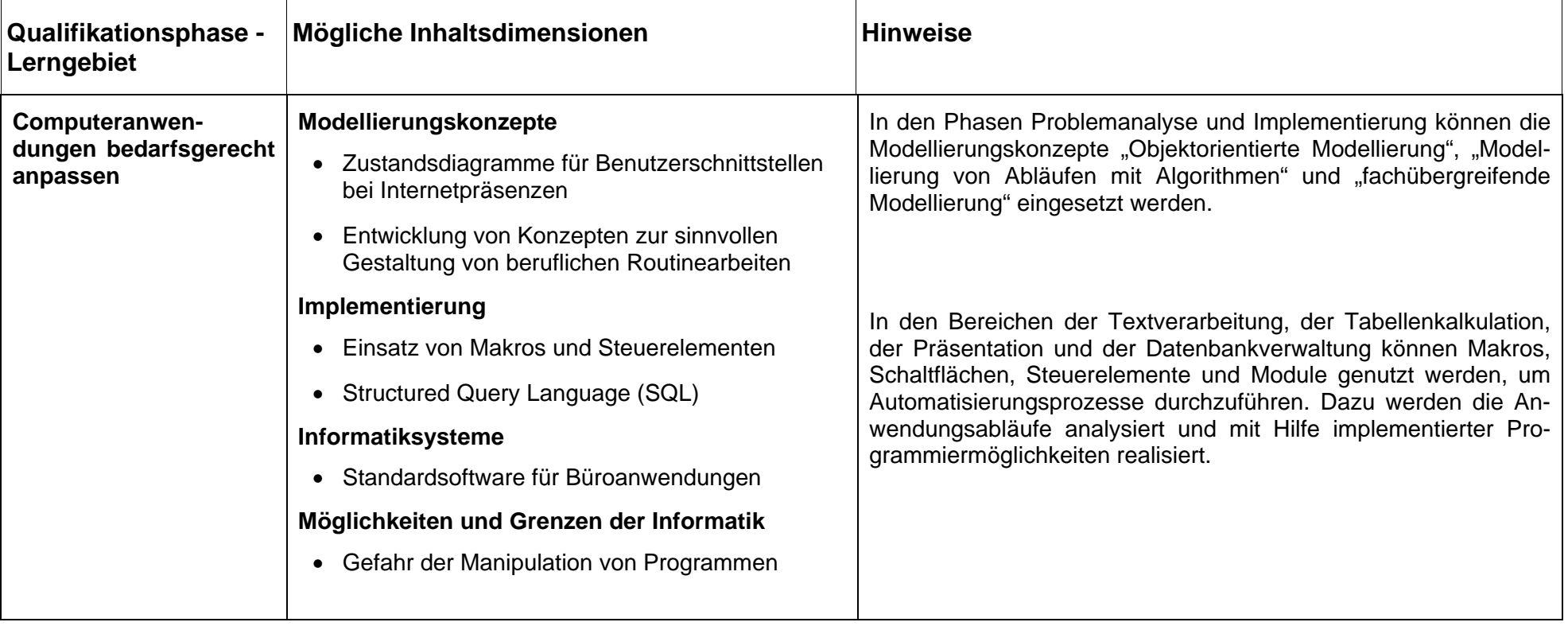

# **Lerngebiete des Fachgymnasiums Gesundheit und Soziales - Fach Informationsverarbeitung**

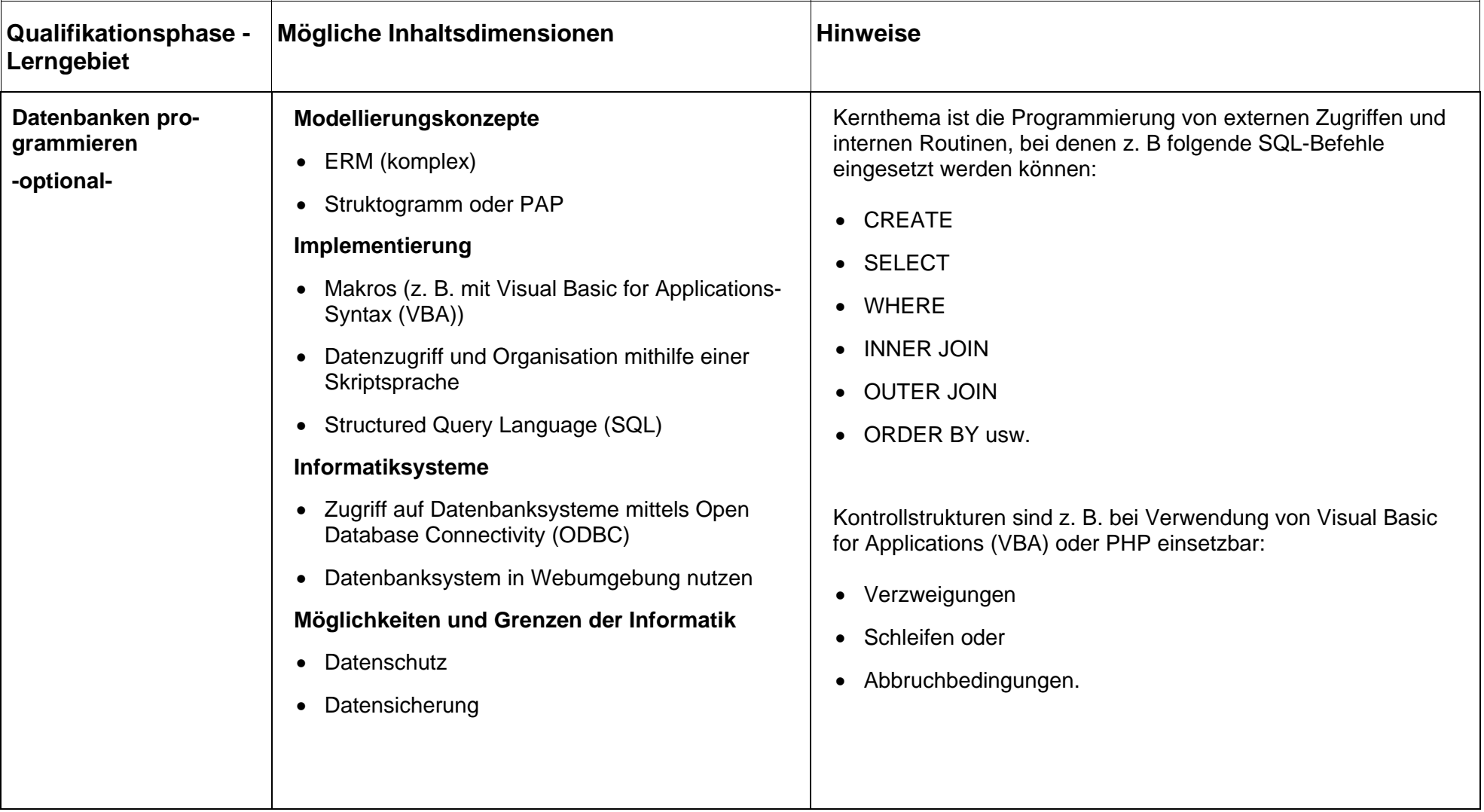

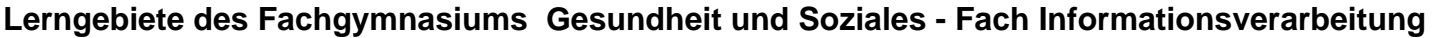

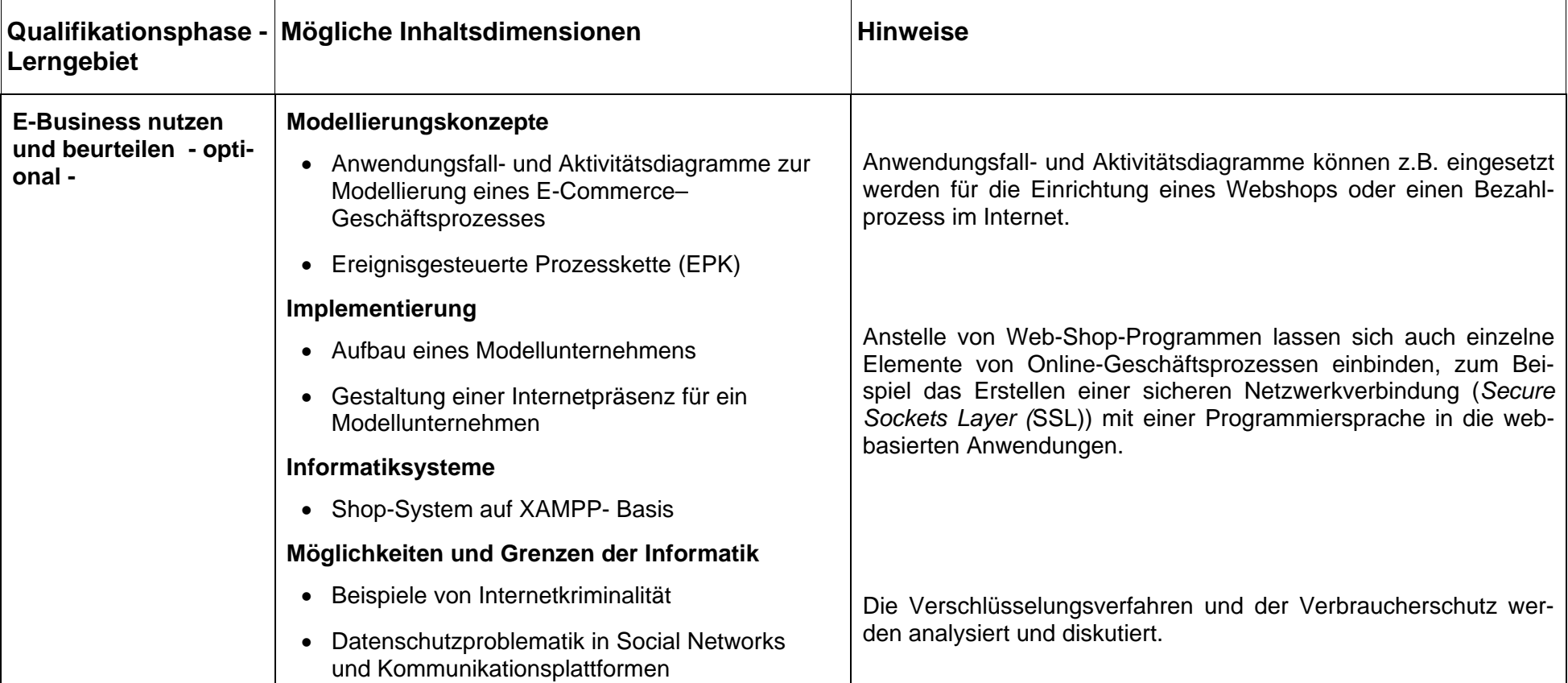

## **2.3.2 Beispielhafte Prüfungsaufgaben**

## **2.3.2.1 Mögliche Prüfungsinhalte**

### **Ausgangssituation:**

Umstellung der Verwaltung einer Schulbibliothek von Karteikarten/Tabellenkalkulation auf eine relationale Datenbank/Intranet–Bedienung

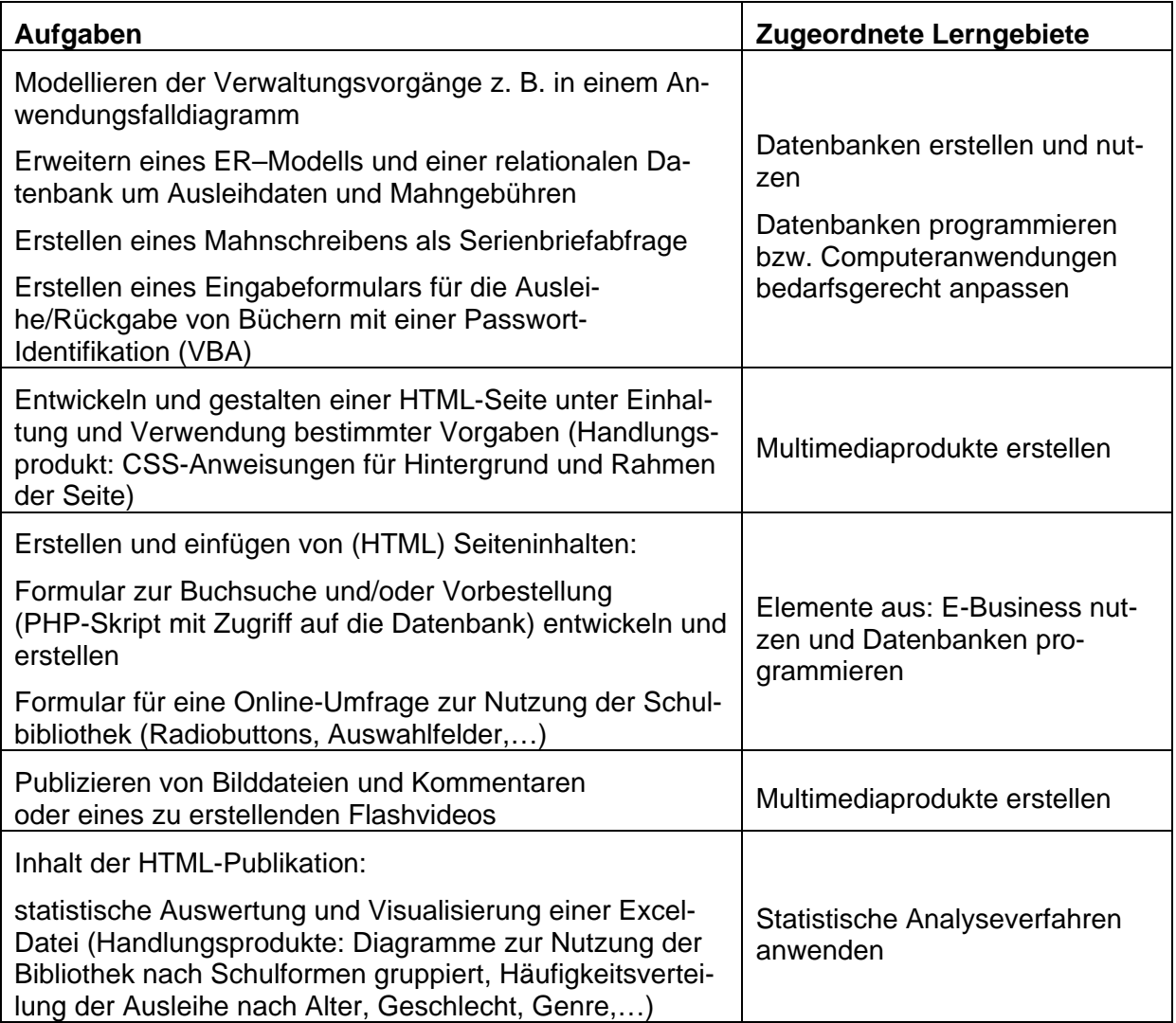

#### **abgedeckte Inhaltsdimensionen**

Modellierungskonzepte

- Datenmodellierung (ERM)
- Modellierung von Abläufen mit Algorithmen (Anwendungsfalldiagramm)

Implementierung

- Codierung in einer Programmiersprache mit Bezug zum verwendeten Modellierungskonzept

Informatiksysteme

- Repräsentation von Daten
- Softwareergonomie
- Anwendung allgemeiner und spezifischer Softwarewerkzeuge

Möglichkeiten und Grenzen der Informatik

Beachtung der Lösbarkeit, Berechenbarkeit, Eindeutigkeit (Datenbankentwurf)

Hinweis:

In einem Vorschlag können nicht alle hier skizzierten Aufgabenteile untergebracht werden.

Die Zuordnung von Anforderungsniveaus hängt von den durchgeführten Unterrichtsinhalten und der Aufgabenformulierung ab.

#### **2.3.2.2 Konkretisierte Prüfungsaufgabe**

#### **Ausgangssituation:**

Die Berufsbildende Schule HNS mit den Bildungsgängen Berufseinstiegsklasse, Berufsfachschule, Fachschule, Fachoberschule, Berufsoberschule, Fachgymnasium und Berufsschule Gesundheit verfügt über eine Schulbücherei. Bisher besteht der Katalog der Schulbücherei zur Buchrecherche aus einem Karteikartensystem und auch zur Buchausleihe werden Karteikarten eingesetzt. Um der Verwaltungskraft der Bücherei die Arbeit zu erleichtern, sollen die Karteikartensysteme durch ein elektronisches System basierend auf einer relationalen Datenbank ersetzt werden.

Leider musste die Schule bisher feststellen, dass die Schulbücherei nicht im gewünschten Maße angenommen wird. Daher möchte die Schule auf deren Homepage eine Animation als Flashvideo einstellen, das die Bücherei vorstellt. Des Weiteren möchte die Schule in regelmäßigen Abständen eine Befragung zur Bücherei durchführen, um Verbesserungsmöglichkeiten aufzudecken. Sowohl bei der Erstellung des Flashvideos als auch bei der Erstellung des standardisierten Fragebogens soll vom zukünftigen Zustand ausgegangen werden.

Die oft schon von den Schülerinnen und Schülern vorgebrachte Kritik, dass eine Buchrecherche in den Pausen kaum möglich ist, soll im Zuge der Umstellung der Bücherei auf digitale Informationsverarbeitung berücksichtigt werden. So soll in Zukunft auch eine Buchrecherche über die Homepage der Schule möglich sein. Bei der Buchrecherche können nur die vorgegebenen Stichwörter verwendet werden. Wird ein nicht vorgegebenes Stichwort eingegeben, so soll eine entsprechende Meldung angezeigt werden.

Um bei der Erstellung des Fragebogens die für die Schülerinnen und Schüler relevanten Aspekte zu berücksichtigen, wurde in der Aula der Schule ein Briefkasten aufgestellt, in den die Schülerinnen und Schüler Zettel mit Stichpunkten zum Thema "Was macht eine gute Schulbücherei aus?" einwerfen konnten. Folgende Zettel wurden eingeworfen:

Handreichung zur Umsetzung der EPA "Berufliche Informatik"

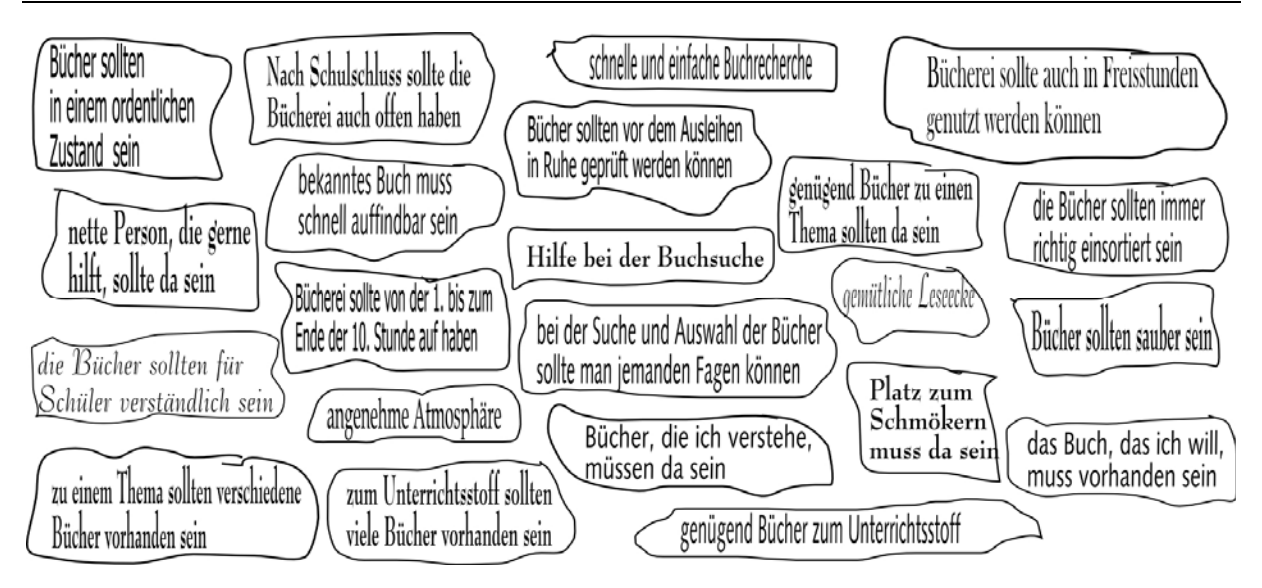

Bei der Evaluation der Bücherei sollen die gesammelten Aspekte der Schülerinnen und Schüler berücksichtigt werden. Des Weiteren soll ermittelt werden, welcher Bildungsgang der Berufsbildenden Schule HNS die Bücherei in welchem Umfang nutzt, ob es geschlechtsoder alterspezifische Unterschiede gibt und ob die Nutzung der Bücherei von der Dauer des Schulbesuchs abhängt. Bei der Konzeption des standardisierten Fragebogens soll insbesondere auf dessen einfache statistische Auswertbarkeit geachtet werden.

Der Informatiklehrer Herr Müller, der für die Implementierung des elektronischen Büchereisystems zuständig ist, beschreibt dessen Funktionsumfang wie folgt:

Die Schülerinnen oder Schüler können anhand des Büchereisystems, in dem alle Bücher katalogisiert sind, nach Büchern mittels eines Stichwortes recherchieren. Das Büchereisystem zeigt dann die entsprechenden Bücher auf dem Monitor an bzw. gibt die Meldung aus, dass kein zu dem Stichwort passendes Buch im Bestand ist.

Möchte eine Schülerin oder ein Schüler ein Buch ausleihen, das bereits ausgeliehen ist, so kann sie oder er dieses bei der Verwaltungskraft der Bücherei vormerken. Die Verwaltungskraft trägt dann in dem Büchereisystem das Buch als vorgemerkt ein. Sowohl bei der Vormerkung eines Buches als auch beim Ausleihen eines Buches prüft die Verwaltungskraft anhand des Schülerverwaltungssystems der Schule, ob die Ausleiherin oder der Ausleiher tatsächlich noch Schülerin oder Schüler der Schule ist. Die Schülerin oder der Schüler muss sich durch den eigenen Schülerausweis legitimieren.

Gibt eine Schülerin oder Schüler nach Überschreitung des Rückgabedatums ein Buch zurück, so muss sie oder er eine entsprechende Mahngebühr bezahlen. Zahlt die Schülerin oder der Schüler die Mahngebühr nicht, so verweigert die Verwaltungskraft die Annahme des Buches.

Die Verwaltungskraft der Bücherei soll regelmäßig das Büchereisystem nach Überschreitungen des Rückgabedatums abfragen. Bei Überschreitungen des Rückgabedatums füllt die Verwaltungskraft ein Mahnformular aus und legt dieses in die Ablage "Ausstehende Rückgaben".

Da der Buchbestand der Schulbücherei beschränkt ist, dürfen Bücher nicht verlängert werden.

Das relationale Schema der Datenbank für das Büchereisystem hat der Informatiklehrer Herr Müller bereits entworfen (siehe folgendes Bild!).

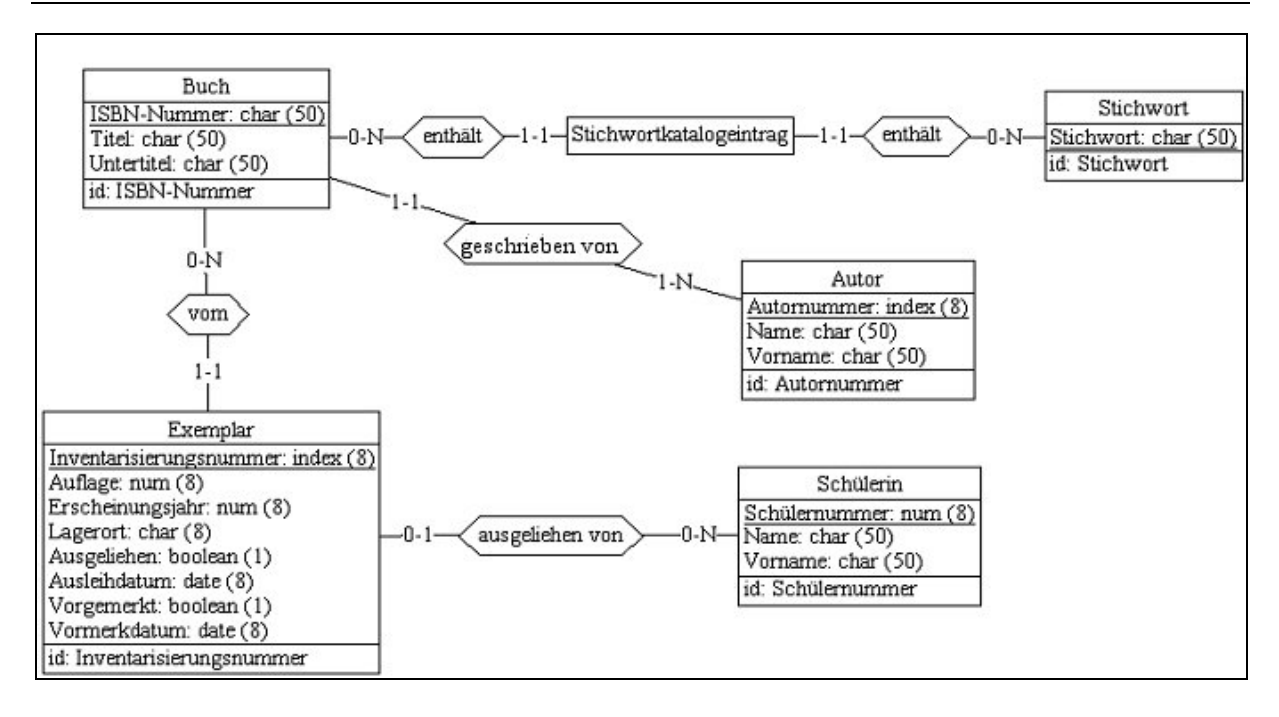

#### **Für alternative Aufgabe 3 (Hier nicht Bestandteil der Prüfungsaufgabe)**

Drei Schülerinnen und Schüler der Qualifikationsphase 13 des Fachgymnasiums haben sich bereit erklärt, das Flashvideo für die Homepage zu erstellen. Sie haben mit einer Digitalkamera mehrere Fotos von der Bücherei gemacht und mittels eines mp3-Players, der auch Sprachaufnahmen ermöglicht, Statements von mehreren Schülerinnen und Schülern und von der Verwaltungskraft der Bücherei aufgenommen. Leider können die drei wegen des Abiturstresses das Flashvideo nicht fertig stellen. Die Fotos und die Statements sind in dem Ordner XYZ gespeichert.

#### **Aufgabe 1:**

Modellieren Sie die in der Ausgangssituation formulierte Schulbücherei in Form eines Anwendungsfalldiagramms und zeichnen Sie dieses mit einem UML-Tool!

Handlungsprodukt: PNG-Datei

#### **Aufgabe 2:**

Sie sollen für die Homepage der Schule folgende Arbeiten erledigen:

a) Implementieren Sie mit dem Datenbanksystem "XYZ" die Datenbank für das Büchereisystem! Importieren Sie die Daten und erläutern Sie anhand des relationalen Schemas der Datenbank, welche Einschränkung bei der Katalogisierung des Buchbestands gemacht worden ist!

Handlungsprodukte: DB-Datei; Schriftliche Aufzeichnung

**b)** Beginnen Sie entsprechend der Ausgangssituation mit der Erstellung der Websites zur Buchrecherche für die Homepage der Schule.

**b1)** Erweitern Sie informativ und stilistisch gelungen die Homepage der Schule um eine HTML-Website, die die Eingabe des Stichwortes zur Buchrecherche über ein Formular ermöglicht! Verwenden Sie dazu einem WYSIWYG Editor!

Handlungsprodukt: Lokales Web mit HTML-Website zur Stichworteingabe

**b2)** Entwickeln Sie einen Programmablaufplan für eine PHP-Website, die die Gültigkeitsprüfung des in dem Formular von Aufgabenteil b1) eingegebenen Stichwortes ermöglicht, und zeichnen Sie diesen mit einer Präsentationssoftware!

Handlungsprodukt: PDF-Datei

#### **Aufgabe 3:**

Ermitteln Sie aus der Ausgangssituation die Fragethemen zur Evaluierung der Bücherei und entwerfen Sie unter Verwendung eines Befragungsprogramms einen Fragebogen, der den methodischen Aspekten der empirischen Sozialforschung entspricht!

Handlungsprodukt: PDF-Datei

#### **Alternative Aufgabenteile (Hier nicht Bestandteil der Prüfungsaufgabe)**

#### **Aufgabe 1:**

Modellieren Sie den in der Ausgangssituation beschriebenen Anwendungsfall "Buch recherchieren" in Form eines Aktivitätsdiagramms und zeichnen Sie dieses mit einem UML-Tool!

Handlungsprodukt: PNG-Datei

#### **Aufgabe 2b3):**

Implementieren Sie mittels eines Editors die unter Aufgabenteil b2) in Form eines Programmablaufplans entwickelte PHP-Website und binden Sie diese informativ und stilistisch gelungen in die Homepage der Schule ein!

Hinweis: Die Datei xyz.php enthält bereits den Code zur Datenbankverbindung (Name der Datenbank muss noch angepasst werden).

Handlungsprodukt: Lokales Web mit PHP-Website zur Buchrecherche

#### **Aufgabe 3:**

Erstellen Sie entsprechend der Ausgangssituation mit einem Autorensystem ein vertontes Flashvideo über die Bücherei!

**a)** Erläutern Sie welche Parameterwerte für das vertonte Flashvideo sinnvoll sind!

Handlungsprodukt: Schriftliche Aufzeichnung

**b)** Entwerfen Sie ein Storyboard für das zu erstellende Flashvideo und implementieren Sie das vertonte Flashvideo, indem Sie

- die Statements über die Bücherei mit einem Audiobearbeitungsprogramm zusammenschneiden,
- die Fotos mit einem Bildbearbeitungsprogramm zuschneiden,
- mit einem Autorensystem das vertonte Flashvideo realisieren!

Handlungsprodukt: Vertontes Flashvideo

### **Erwartete Teilleistungen / Lösungen**

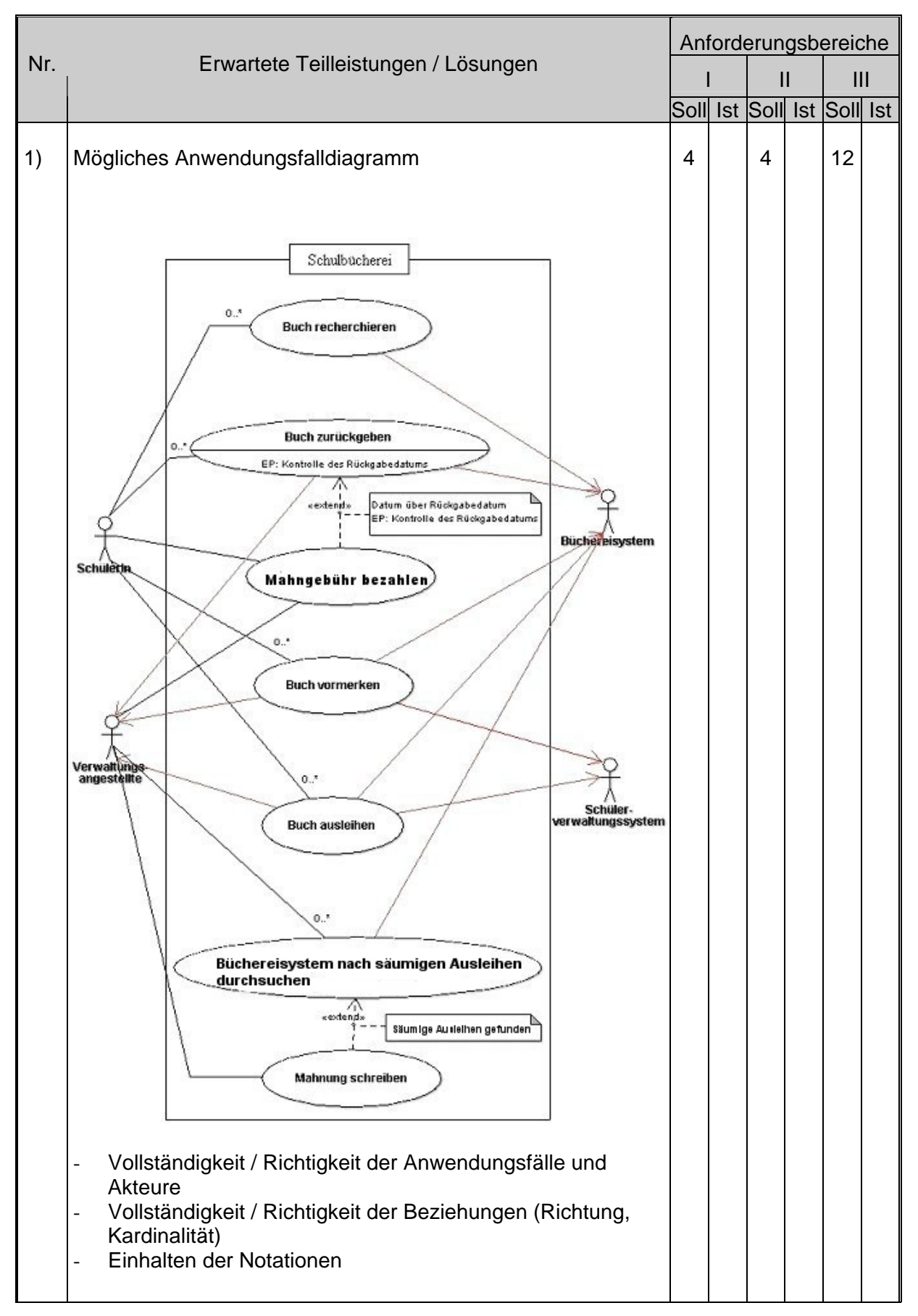

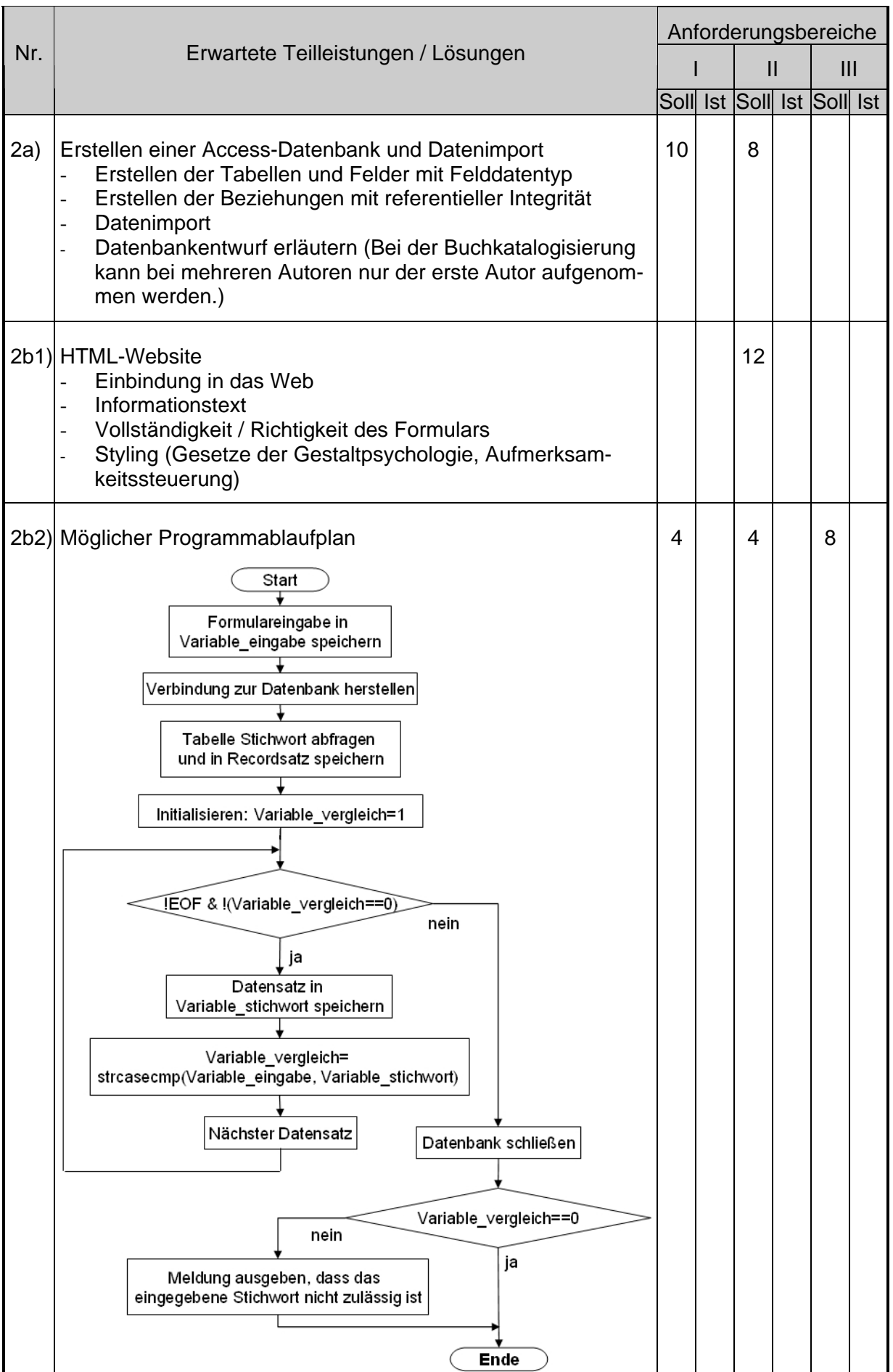

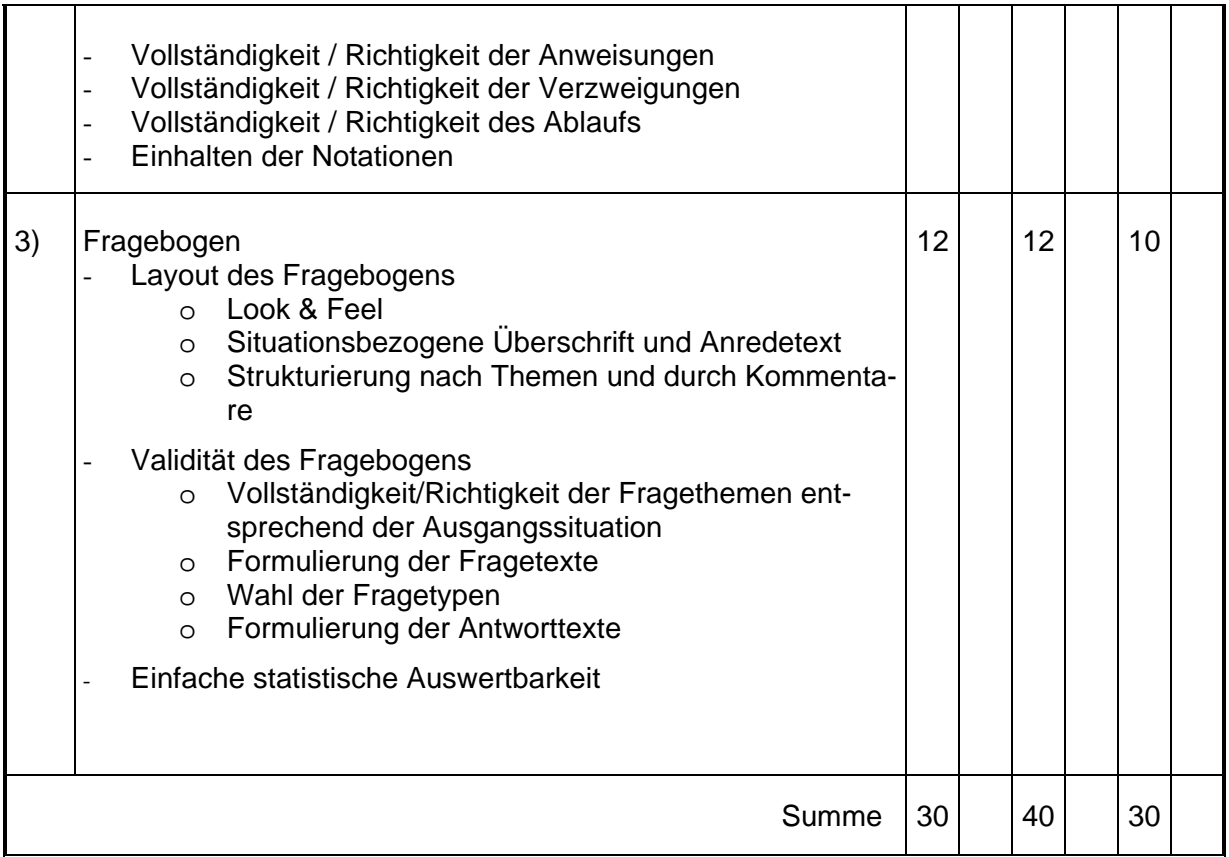

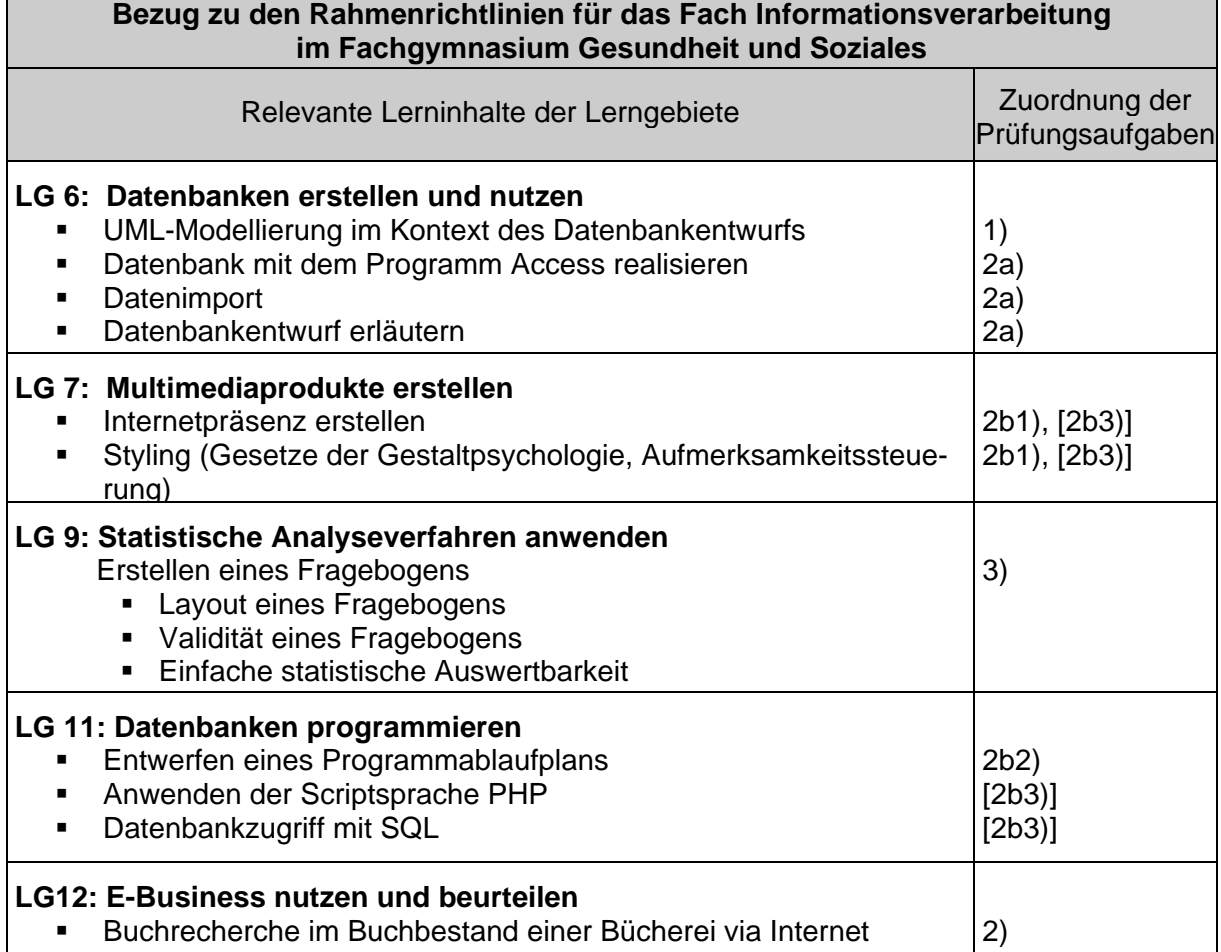

![](_page_40_Picture_98.jpeg)